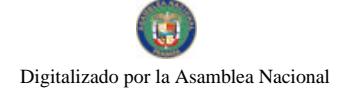

Gaceta Oficial Digital, viernes 12 de junio de 2009

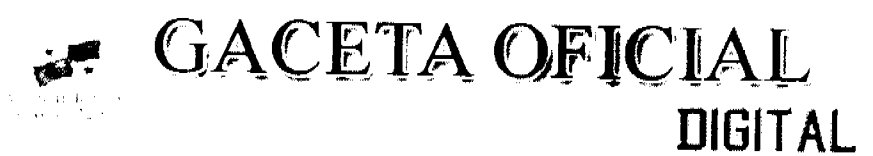

Año CV

Panamá, R. de Panamá viernes 12 de junio de 2009

 $N^{\circ}$  26302

**CONTENIDO** 

**CONSEJO DE GABINETE** Resolución de Gabinete Nº 10 (De lunes 9 de febrero de 2009)

<u>"QUE AUTORIZA AL MINISTERIO DE ECONOMÍA Y FIN<mark>ANZAS. LA R</mark>EASIGNACIÓN DE PARTIDAS</u><br>PRESUPUESTARIAS AL PRESUPUESTO GENERAL DEL ESTADO PARA LA VIGENCIA FISCAL 2009''.

MINISTERIO DE ECONOMÍA Y FINANZAS Decreto Ejecutivo Nº 37

(De miércoles 3 de junio de 2009)

"POR EL CUAL SE APRUEBA LA POLITICA NACIONAL FORESTAL. SUS PRINCIPIOS, OBJETIVOS Y LINEAS

**AUTORIDAD NACIONAL DE LOS SERVICIOS PÚBLICOS** Resolución Nº AN Nº2171-RTV (De viernes 31 de octubre de 2008)

"POR LA CUAL SE AUTORIZA A LA CONCESIONARIA CIBERNETS ENTERTAINMENT, INC. A MODIFICAR LOS PARÁMETROS TÉCNICOS DE LA FRECUENCIA 104.3 MHZ QUE OPERA EN LA PROVINCIA DE PANAMÁ"

> COMISIÓN NACIONAL DE VALORES Resolución CNV Nº 115-08 (De miércoles 7 de mayo de 2008)

TOR LA CUAL SE APRUEBA EL CESE DE OPERACIONES DE BANISTMO BOND FUND, INC., BANISTMO CONCENTRATED MANAGEMENT FUND, INC., BANISTMO INTERNATIONAL ADR FUND, INC., BANISTMO GROWTH FUND. INC., BANISTMO LARGE CAP VALUE FUND, INC., BANISTMO LIQUIDITY FUND, INC. Y BANISTMO BOND FUND II. INC., AMPARADAS BAJO EL REGISTRO DE SOCIEDADES DE INVERSIÓN"

> **CORTE SUPREMA DE JUSTICIA** Sentencias Nº 120-07 (De viernes 1 de febrero de 2008)

"DEMANDA CONTENCIOSO ADMINISTRATIVA DE NULIDAD, INTERPUESTA POR LA FIRMA CARLES-BARRAZA ABOGADOS EN REPRESENTACIÓN DE LUCIA TOUZARD ROMO. PARA QUE SE DECLAREN NULOS POR ILEGALES. LOS ACÁPITES PRIMERO Y TERCERO CONTENIDOS EN LA PARTE RESOLUTIVA DE LA RESOLUCIÓN NO. 175 DEL 27 DE OCTUBRE DE 2005, EMITIDA POR EL DIRECTOR GENERAL DE COMERCIO INTERIOR DEL MINISTERIO DE COMERCIO E INDUSTRIAS."

> MINISTERIO PUBLICO/PROCURADURIA DE LA ADMINISTRACION Resolución Nº DS-06-09 (De jueves 28 de mayo de 2009)

"POR LA CUAL SE DESIGNA A UNA SECRETARIA GENERAL. ENCARGADA".

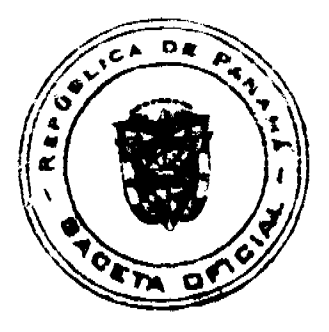

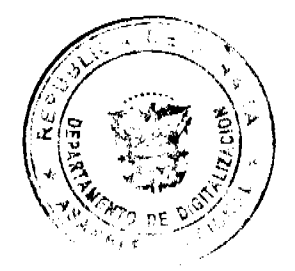

No.26302

#### Gaceta Oficial Digital, viernes 12 de junio de 2009

 $\overline{2}$ 

## PROGRAMA NACIONAL DE ADMINISTRACION DE TIERRA/CHIRIQUI

Acuerdo Municipal Nº 11 (De lunes 2 de marzo de 2009)

"SE APRUEBA LA ADJUDICACIÓN DE OFICIO DE LOS LOTES DE TERRENO, UBICADOS EN EL CORREGIMIENTO DE GUALACA DEL DISTRITO DE GUALACA. PROVINCIA DE CHIRIQUÍ, SE FUA EL PRECIO DE LOS LOTES Y SE FACULTA AL ALCALDE DEL DISTRITO DE GUALACA, PARA FIRMAR LAS RESOLUCIONES DE ADJUDICACIONES A FAVOR DE SUS POSEEDORES.

> CONSEJO MUNICIPAL DE LA CHORRERA / PANAMÁ Acuerdo Nº 28

> > (De martes 12 de agosto de 2008)

"POR MEDIO DEL CUAL SE ESTABLECE REQUISITO PARA LA EXPEDICIÓN DE PAZ Y SALVO MUNICIPAL"

CONSEJO MUNICIPAL DE ATALAYA / VERAGUAS

Acuerdo Nº 49 (De martes 1 de julio de 2008)

"POR MEDIO DEL CUAL SE ORDENA LA CANCELACIÓN DE LA MARGINAL SOBRE LA(S) FINCA(S) INSCRITA(S) EN EL REGISTRO PÚBLICO, CUYOS PROPIETARIO(S) HAYAN PAGADO LA TOTALIDAD DEL PRECIO AL MUNICIPIO DE ATALAYA"

#### **AVISOS / EDICTOS**

## RESOLUCIÓN DE GABINETE No.10

#### (de 9 de febrero de 2009)

Que autoriza al Ministerio de Economía y Finanzas, la reasignación de partidas presupuestarias al Presupuesto General del Estado para la vigencia fiscal 2009

#### EL CONSEJO DE GABINETE

en uso de sus facultades constitucionales y legales,

#### CONSIDERANDO:

Que el Consejo de Gabinete ha acordado reasignar partidas presupuestarias al Presupuesto General del Estado para la vigencia fiscal 2009, entre las Instituciones Públicas;

Que dicha reasignación de partidas presupuestarias tiene como propósito el reordenamiento de prioridades en los sectores de: Salud, Educación, Deportes, Seguridad Pública, Infraestructura y Proyectos de Interés Social;

Que dicha acción es requerida para solventar insuficiencias de partidas presupuestarias de las Instituciones Públicas;

Que esta acción se fundamenta en los artículos 243, y 244 de la Ley No. 69 de 4 de diciembre de 2008, por la cual se dicta el Presupuesto General del Estado para la vigencia fiscal 2009.

#### RESUELVE:

Artículo 1. Autorizar al Ministerio de Economia y Finanzas, en coordinación con las Instituciones Públicas, para que en representación del Órgano Ejecutivo presente ante la Comisión de Presupuesto de la Asamblea Nacional las reasignaciones de partidas presupuestarias al Presupuesto General del Estado para vigencia fiscal 2009.

Artículo 2. La presente Resolución comenzará a regir desde su aprobación.

FUNDAMENTO DE DERECHO: Artículos 243 y 244 de la Ley 69 de 4 de diciembre de 2008.

COMUNÍQUESE Y CÚMPLASE,

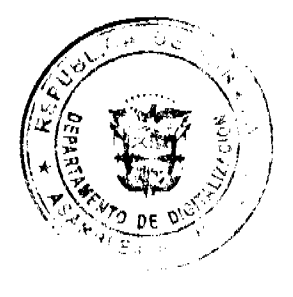

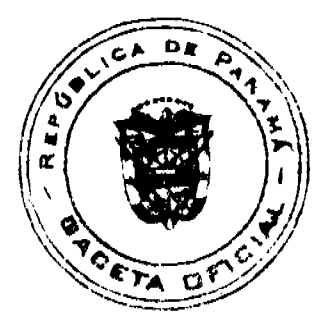

## Gaceta Oficial Digital, viernes 12 de junio de 2009

Dada en la ciudad de Panamá, a los 9 días del mes de febrero de dos mil nueve (2009).

**MARTÍN TORRIJOS ESPINO** 

Presidente de la República

El Ministro de Gobierno y Justicia,

**DILIO ARCIA TORRES** 

El Ministro de Relaciones Exteriores,

Encargado,

RICARDO DURÁN

El Ministro de Educación,

SALVADOR A. RODRÍGUEZ G.

El Ministro de Obras Públicas,

BENJAMÍN COLAMARCO PATIÑO

La Ministra de Salud,

ROSARIO TURNER MONTENEGRO

El Ministro de Trabajo y Desarrollo Laboral,

EDWIN SALAMÍN JAÉN

La Ministra de Comercio e Industrias,

GISELA ÁLVAREZ DE PORRAS

El Ministro de Vivienda,

**GABRIEL DIEZ P.** 

El Ministro de Desarrollo Agropecuario,

OLMEDO ESPINO RIVERA

La Ministra de Desarrollo Social,

MARÍA ROQUEBERT LEÓN

El Ministro de Economía y Finanzas,

HÉCTOR E. ALEXANDER. H.

El Ministro para Asuntos del Canal,

DANI KUZNIECKY

RAFAEL MEZQUITA

Ministro de la Presidencia y

Secretario General del Consejo de Gabinete REPÚBLICA DE PANAMÁ

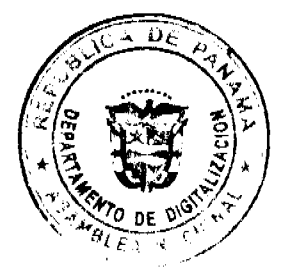

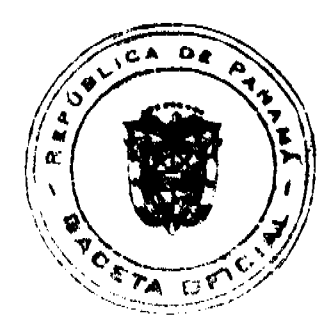

 $\ddot{\textbf{3}}$ 

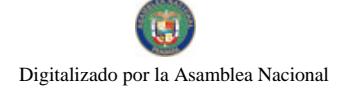

#### Gaceta Oficial Digital, viernes 12 de junio de 2009

## MINISTERIO DE ECONOMÍA Y FINANZAS

#### DECRETO EJECUTIVO No. 37

#### (De 3 de junio de 2009).

## "Por el cual se aprueba la Política Nacional Forestal, sus principios, objetivos y líneas de acción"

#### EL PRESIDENTE DE LA REPÚBLICA

#### En uso de sus facultades constitucionales y legales,

#### CONSIDERANDO:

Que el Artículo 120 de la Constitución Política de Panamá, señala que "el Estado reglamentará, fiscalizará y aplicará oportunamente las medidas necesarias para garantizar que la utilización y el aprovechamiento de la fauna terrestre, fluvial y marina, así como de los bosques, tierras y aguas se lleven a cabo racionalmente, de manera que se evite su depredación y se asegure su preservación, renovación y permanencia".

Que el Artículo 3 de la Ley No. 41 de 1 de julio de 1998, "General de Ambiente de la República de Panamá", establece que corresponderá al Órgano Ejecutivo aprobar, promover y velar la Política Nacional del Ambiente, como parte de las políticas públicas para el desarrollo económico y social del país.

Que la Ley No. 1 de 3 de febrero de 1994, "Por la cual se establece la Legislación Forestal en la República de Panamá y se dictan otras disposiciones", constituye a la fecha el principal marco legal para la protección, conservación, mejoramiento, acrecentamiento, educación, manejo y aprovechamiento racional de los recursos forestales en el país.

Que el Artículo 10 de la Ley No. 1 de 1994 concibe el Patrimonio Forestal del Estado como aquel constituido por todos los bosques naturales, las tierras sobre las cuales están estos bosques y por las tierras estatales de aptitud preferentemente forestal, así como las plantaciones forestales establecidas por el Estado en terreno de su propiedad.

Que el Artículo 2 de la Ley No. 24 de 23 de noviembre de 1992, tiene entre sus objetivos principales, incrementar todas las formas de reforestación en la República de Panamá, y promover el establecimiento, desarrollo y mejoramiento de la industria forestal para que aproveche como materia prima el producto de la reforestación.

Que mediante el Decreto Ejecutivo No. 2 de 17 de enero de 2003 se aprobaron los Principios y Lineamientos Básicos de la Política Forestal de Panamá, como primer esfuerzo por institucionalizar la gestión integral de los recursos forestales.

Que la presente Política Nacional Forestal se basa en los antecedentes, principios, objetivos y líneas de acción que permiten llevar a cabo la gestión de los recursos forestales desde una perspectiva integrada, propiciando su aprovechamiento sostenible y haciendo compatibles sus diferentes usos y conservación en el tiempo, dentro de la política de conservación para el desarrollo sostenible del país.

Que los principios, objetivos y lineamientos propuestos en dicha política dan cuenta de la adopción y aceptación mayoritaria por parte del sector gubernamental y la sociedad civil del marco conceptual y las futuras acciones que deberán implementarse para la sostenibilidad económica, social y ambiental del recurso forestal.

Que dichos niveles de consenso surgen a partir del hecho que la Autoridad Nacional del Ambiente formuló la presente política con la activa colaboración y participación del Sector Público y la sociedad civil relacionada, buscando armonizar adecuadamente el desarrollo económico forestal con la sostenibilidad ambiental.

Que debido a los cambios climáticos que sufre el planeta y a la creciente demanda de servicios básicos se requieren acciones concretas para atender la problemática que sufren las cuencas hidrográficas del país, así como el acelerado crecimiento económico que experimenta el país en estos momentos.

Que de la revisión de estos y otros antecedentes se hace evidente la necesidad de fortalecer la política nacional forestal que permita el desarrollo sostenible del sector forestal a través de la protección, conservación, aprovechamiento y promoción del recurso forestal.

#### DECRETA-

ARTÍCULO 1. Aprobar la Política Nacional Forestal, sus principios, objetivos y líneas de acción, en que se sustenta, destinadas a enmarcar las actividades que deberán desarrollarse para su implementación, de manera de promover el desarrollo económico, social y ambiental en el país.

ARTÍCULO 2. La Política Nacional Forestal estará basada en los siguientes principios:

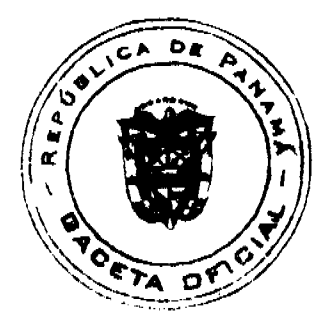

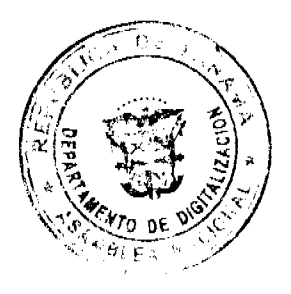

#### Gaceta Oficial Digital, viernes 12 de junio de 2009

- 1. PRINCIPIO DE VALORACIÓN: Se reconoce al recurso forestal como un bien económico que debe evaluarse de acuerdo a sus diferentes usos, promoviéndose la utilización sostenible de las tierras de vocación forestal. Se requiere un comportamiento ecológicamente responsable en el uso racional de los recursos forestales, asegurando así un uso adecuado y sostenible
- 2. PRINCIPIO DE MANEJO SOSTENIBLE: Promover el desarrollo sostenible de la actividad forestal a través de instrumentos económicos, legales, sociales y ambientales.
- 3 PRINCIPIO DE MULTIFUNCIONALIDAD: Concebir las funciones de conservación y producción del recurso forestal necesarios para la seguridad ambiental del país, su contribución a la seguridad alimentaria, y la provisión de bienes y servicios ambientales necesarios para el desarrollo económico y social en general.
- 4. PRINCIPIO DE COMPETITIVIDAD: Promover el desarrollo de una industria forestal racional y competitiva para maximizar el valor residual, aumentar la producción y generar productos forestales con alto valor agregado.
- 5. PRINCIPIO DE COMPENSACIÓN ECOLÓGICA: Incorporar en las concesiones y permisos de aprovechamiento de los recursos forestales, la obligación de la compensación ecológica y valorarlos económicamente para definir su costo social y ambiental.
- 6. PRINCIPIO DE INTEGRACIÓN: Incorporar el recurso forestal y su manejo sostenible dentro de la estrategia nacional de desarrollo, y promover la participación consciente de la ciudadanía incluyendo la igualdad de género, favoreciendo especialmente a las zonas rurales tradicionalmente marginadas.
- 7 PRINCIPIO DE SUSTENTABILIDAD AMBIENTAL: Se reconoce al recurso forestal como un recurso finito y vulnerable, esencial para la vida, el desarrollo y el ambiente, cuya gestión eficaz requiere de un enfoque integrado que concilie el desarrollo económico y social con la protección de los ecosistemas. Se requiere mantener una sustentabilidad ambiental dirigida hacia el aprovechamiento y manejo sostenible del recurso forestal del Estado.
- 8. PRINCIPIO DE ACCESO A LA INFORMACIÓN: Indica que la política facilitará cumplir con el deber que tiene el Estado de garantizar el derecho del ciudadano a la información técnica necesaria para el desarrollo forestal sostenible y los efectos sobre la calidad de vida de los habitantes, no solamente a nivel nacional sino también a nivel regional, provincial, comarcal y municipal. Las condiciones del ambiente y los mecanismos que conduzcan a la conservación del mismo deben ser parte del conocimiento de la ciudadanía para lograr una mayor concienciación sobre la importancia de los recursos naturales que existen en su entorno territorial.
- 9. PRINCIPIO DE SENSIBILIZACIÓN: El reto de modificar las tendencias actuales de uso irracional y despilfarro de los recursos forestales, caracterizado por prácticas extractivas y de deterioro, exige esfuerzos de sensibilización y cambios de actitud, comportamiento y prácticas a todos los niveles de la sociedad. Se hace necesario que el Estado realice programas, tanto de educación formal como informal, tendientes a diseminar el conocimiento sobre los principios de conservación, técnicas de manejo e industrialización forestal y el aprovechamiento sostenible del recurso, creando asi una cultura de conservación en la población, que a su vez redundará en la erradicación de la pobreza.
- 10. PRINCIPIO DE PARTICIPACIÓN: Reconoce la existencia de un deber participativo del Estado y todos los habitantes del territorio nacional con igualdad de género respecto al manejo del recurso forestal.
- 11. PRINCIPIO DE COHERENCIA: Tiene por objeto que la Política Nacional Forestal favorezca el logro de los objetivos generales de la Política Nacional del Ambiente. Se trata además de garantizar una correlación con las restantes políticas públicas del Estado y de incorporar la dimensión ambiental en las acciones gubernamentales y no gubernamentales a nivel nacional, provincial, comarcal y municipal.
- 12. PRINCIPIO DE EQUIDAD: Es deber del Estado dotar a la población de un ambiente saludable, adecuado para la vida, y apto para el desarrollo sostenible. Garantizar a la población panameña el acceso de los bienes y servicios ambientales que derivan de los recursos forestales.
- 13. PRINCIPIO DE COORDINACIÓN: Lograr un amplio apoyo mediante la articulación y coordinación entre los organismos gubernamentales y no gubernamentales a nivel local, regional y nacional, a través de visiones compartidas e integrando a las políticas sectoriales en las cuestiones relacionadas con la competitividad y el ambiente, que garanticen una efectiva y eficiente coordinación intersectorial para la protección, conservación, mejoramiento y restauración de la calidad ambiental.

ARTÍCULO 3. La Política Nacional Forestal se fundamenta en los siguientes objetivos y líneas de acción para su mejor eiecución:

#### 1. OBJETIVO GENERAL:

Garantizar a las actuales y futuras generaciones la disponibilidad de recursos forestales, provenientes de plantaciones y de bosques naturales, promoviendo la producción, aprovechamiento, conservación, restauración y acrecentamiento de ecosistemas for<mark>estales, que contribuyan a la generació</mark>n de bienes y servicios, en beneficio de la población en el ámbito social, económico y ambiental.

## 2. OBJETIVOS ESPECÍFICOS Y LÍNEAS DE ACCIÓN·

OBJETIVO ESPECÍFICO 1: Insertar el aprovechamiento y manejo sostenible de los recursos forestales en el modelo de desarrollo socioeconómico nacional contribuyendo a la solución del problema de la pobreza rural, mejorando la distribución del ingreso, y permitiendo a su vez, una armonización de la política inherente al desarrollo nacional (intersectorial e intrasectorial) con la Política Nacional Forestal.

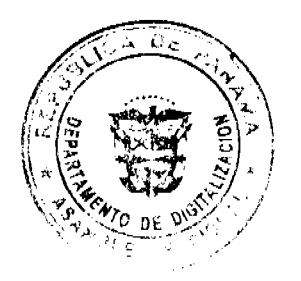

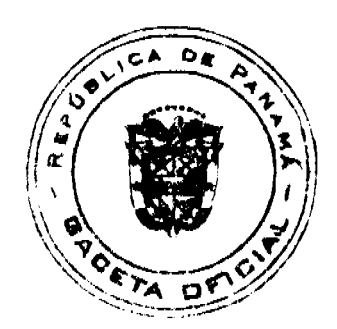

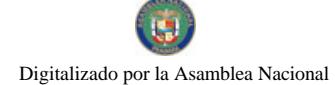

#### Gaceta Oficial Digital, viernes 12 de junio de 2009

Líneas de acción

- 1. Propiciar que el Consejo Nacional del Ambiente gestione la incorporación de la Política Nacional Forestal en el Plan de Desarrollo Económico Nacional.
- 2. Promover el desarrollo de los sistemas agroforestales y silvopastoriles en fincas agrícolas y ganaderas (árboles fuera del bosque).
- 3. Promover el manejo y aprovechamiento sostenible de bosques nativos y plantaciones forestales, acorde al Modelo de Desarrollo Forestal Sostenible.
- 4. Promover y facilitar la incorporación eficiente y efectiva de la industria forestal en los sectores de la economía y su inserción competitiva en el mercado local e internacional.
- 5. Promover y facilitar la incorporación de la Sociedad Civil (empresarios, universidades, organismos de cooperación técnica y financiera, gremios, organizaciones de base y ONG's) en el concepto y la práctica del manejo sostenible de los recursos forestales
- 6. Facilitar la amplia participación de las comunidades a través de sus diferentes organizaciones, gobiernos locales, gobiernos comarcales y municipios en el manejo y aprovechamiento forestal en bosques naturales y plantaciones forestales.
- 7. Promover, adecuar y establecer un adecuado clima de negocios para la inversión en plantaciones forestales.
- 8. Promover la inversión en la adecuación tecnológica de la industria forestal en apoyo al manejo sostenible, y al aprovechamiento integral de los productos forestales, a la vez que se atienden necesidades del mercado local e internacional.
- 9. Crear y fortalecer una instancia interinstitucional para la prevención y el manejo adecuado de plagas, enfermedades e incendios con impacto en los recursos forestales.
- 10. Promover la incorporación de valor agregado en la exportación de productos forestales.

OBJETIVO ESPECÍFICO 2: Fortalecer el sector forestal, mediante el estímulo y la promoción de procesos de descentralización, desconcentración, participación, coordinación interinstitucional, planificación y evaluación, así como el seguimiento y el cumplimiento de los acuerdos internacionales en las áreas de manejo y aprovechamiento de los recursos forestales.

Líneas de acción.

- 1. Poner en práctica el proceso de descentralización y desconcentración a nivel de las instituciones relacionadas con el maneio forestal.
- 2. Dotar a la administración de los recursos necesarios para atender en forma eficiente y efectiva los requerimientos del manejo forestal sostenible.
- 3. Propiciar la implementación del Fondo de Desarrollo Forestal (FONDEFOR).
- 4. Desarrollar las tierras con vocación forestal de acuerdo a los planes de ordenamiento territorial debidamente aprobados.
- 5. Promover la inversión pública para la creación de la infraestructura necesaria en apoyo al desarrollo de la industria forestal.
- 6. Establecer un plan de extensión forestal integrado al sistema de asistencia técnica y otros servicios del sector.
- 7. Promover la valoración socioeconómica de los bienes y servicios generados por los recursos forestales, a través de su inclusión en las Cuentas Nacionales y su aplicación en la revisión y diseño de incentivos a la inversión en esta actividad económica.
- 8. Estimular la participación y responsabilidad compartida entre organismos relacionados con el tema forestal para la identificación de estrategias, actividades y recursos que fortalezcan al sector forestal.
- 9. Armonizar la actividad forestal con el conjunto de políticas y estrategias de desarrollo diseñadas por las diferentes instituciones de los sectores económicos del país.

OBJETIVO ESPECÍFICO 3: Fortalecer y actualizar el marco legal que regula y estimula la actividad forestal, definiendo claramente el papel de los diferentes actores y su ámbito de competencia.

Líneas de acción.

- 1. Procurar el fortalecimiento de los instrumentos legales a fin de que todos los actores que participan en la actividad forestal, cuenten con un marco jurídico adecuado y estable.
- 2. Establecer mecanismos de trabajo entre los organismos vinculados al sector forestal, para revisar y compatibilizar las políticas y normativas del sector.
- 3. Promover acciones que fortalezcan la institucionalidad del sector forestal.

OBJETIVO ESPECÍFICO 4: Aumentar las capacidades del recurso humano necesarias para la efectiva gestión de los recursos forestales.

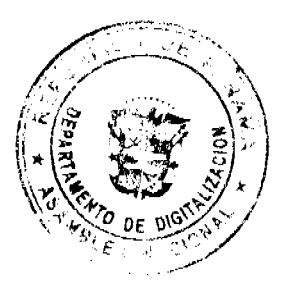

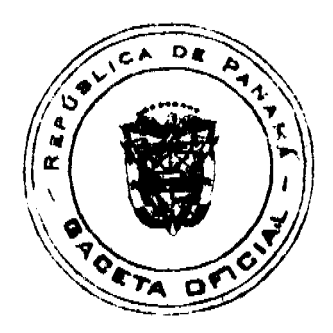

6

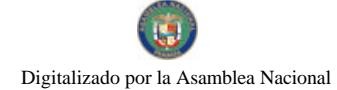

Gaceta Oficial Digital, viernes 12 de junio de 2009

Líneas de acción.

- 1. Promover en todos los niveles de enseñanza del sistema educativo, la importancia del manejo sostenible del recurso forestal
- 2. Promover la creación del Centro Tecnológico de Desarrollo Forestal y otras instancias de formación e investigación en el sector forestal.
- 3. Propiciar la generación y transferencia de conocimientos especializados para el sector forestal y la sociedad civil.
- 4. Fomentar la divulgación de información técnica para capacitar y facilitar el manejo forestal sostenible.

OBJETIVO ESPECÍFICO 5: Lograr la competitividad y sostenibilidad del sector forestal.

Lineas de acción

- 1. Desarrollar inversiones públicas y privadas en plantaciones forestales comerciales competitivas y de conservación en cuencas hidrográficas.
- 2. Promover la generación de plantaciones que permitan el crecimiento de más y mejores oportunidades de negocios forestales competitivos.
- 3. Desarrollar infraestructuras productivas con la participación de inversión pública y/o privada.
- 4. Promover mecanismos que incentiven la productividad y el desarrollo tecnológico del sector forestal.
- 5. Mejorar las condiciones de acceso a recursos e instrumentos financieros apropiados para el desarrollo del sector forestal.

OBJETIVO ESPECIFICO 6: Incorporar a las comunidades rurales e indígenas mediante la promoción de la asociatividad en los negocios forestales.

Líneas de acción

- 1. Propiciar ocupación de calidad que beneficie a los actores comunitarios en la cadena productiva forestal.
- 2. Promover en las comunidades rurales e indígenas, la asociatividad y las cadenas productivas forestales de valor.
- 3. Facilitar la generación de oportunidades de negocios forestales sostenibles, con responsabilidad social.

ARTÍCULO 4. Esta politica requerirá la elaboración de un Plan Estratégico para implementar el presente Decreto Ejecutivo.

ARTÍCULO 5. Queda derogado el Decreto Ejecutivo No. 2 de 17 de enero de 2003.

ARTÍCULO 6. El presente Decreto Ejecutivo entrará en vigencia a partir de su promulgación.

FUNDAMENTO DE DERECHO: Ley No. 41 de 1998; Ley No. 1 de 1994; Ley No. 24 de 1992.

Dado en la Ciudad de Panamá, a los tres (3) días del mes de junio de dos mil nueve (2009).

COMUNÍQUESE Y CÚMPLASE,

**MARTÍN TORRIJOS ESPINO** 

Presidente de la República.

Héctor E. Alexander H.

Ministro de Economía y Finanzas

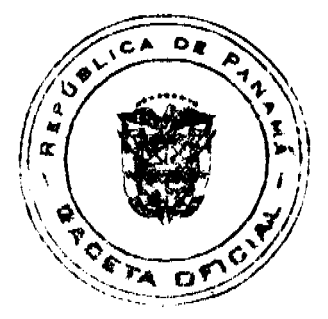

Página 1 de l

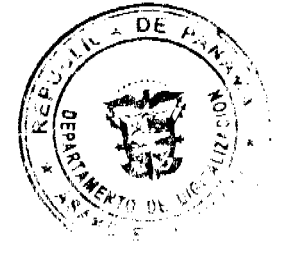

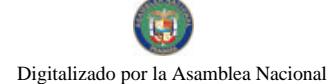

Gaceta Oficial Digital, viernes 12 de junio de 2009

## REPÚBLICA DE PANAMÁ

## AUTORIDAD NACIONAL DE LOS SERVICIOS PÚBLICOS

## Resolución AN No. 2171-RTV Panamá, 31 de octubre de 2008.

"Por la cual se autoriza a la concesionaria CIBERNETS ENTERTAINMENT, INC. a modificar los parámetros técnicos de la frecuencia 104.3 MHz que opera en la Provincia de Panamá."

#### EL ADMINISTRADOR GENERAL

en uso de sus facultades legales.

#### **CONSIDERANDO:**

1. Que mediante Decreto Ley No. 10 de 22 de febrero de 2006, se reestructura el Ente Regulador de los Servicios Públicos, bajo el nombre de Autoridad Nacional de los Servicios Públicos, como organismo autónomo del Estado, con competencia para regular y controlar la prestación de los servicios públicos de abastecimiento de agua potable, alcantarillado sanitario, electricidad, telecomunicaciones, radio y televisión, así como la transmisión y distribución de gas natural:

2. Que mediante Ley No. 24 de 30 de junio de 1999, reglamentada en los Decretos Ejecutivos No. 189 de 13 de agosto de 1999 y No. 111 de 9 de mayo de 2000, se establece el régimen jurídico que regula los servicios públicos de radio y televisión:

3. Que de acuerdo a lo dispuesto en los artículos 4 de la Ley No. 24 de 1999 y 36, 43 y 54 del Decreto Ejecutivo No. 189 de 1999, los concesionarios de los servicios públicos de radio y televisión están obligados a respetar los parámetros técnicos establecidos en su concesión, y sólo podrán modificarlos, previa autorización de la Autoridad Reguladora, siempre y cuando los cambios solicitados no alteren el área geográfica de cobertura permisible y no causen interferencias perjudiciales a otros usuarios del Espectro Radioeléctrico;

4. Que mediante Resolución AN No. 1375-RTV de 17 de diciembre de 2007, la Autoridad Reguladora fijó un período comprendido del 1 al 5 de septiembre de 2008, para que los concesionarios de los servicios públicos de radio y televisión pudiesen solicitar la modificación de los siguientes parámetros técnicos: cambio de sitios de transmisión, aumento de potencia, cambios de antena y disminución del área geográfica de cobertura;

5. Que tal como consta en el acta de cinco (5) de septiembre de 2008, CIBERNETS ENTERTAINMENT, INC., concesionaria del servicio de Radio Abierta Tipo A, solicitó la aprobación de esta Autoridad Reguladora, para trasladar el sitio de transmisión actual de la frecuencia 104.3 MHz ubicado en el Edificio Beverly Hills, hacia el Edificio Summer Hill, con coordenadas 09° 00' 55.1" latitud norte y 79° 32' 00.6" longitud oeste, a una altura sobre el nivel del mar de 90 metros:

6. Que según indica la concesionaria CIBERNETS ENTERTAINMENT, INC. en su solicitud, el cambio se debe a la mala condición de la torre ubicada en el Edificio Beverly Hills por la falta de mantenimiento y que el nuevo sitio le ofrece mejores condiciones en cuanto a seguridad, infraestructura y mejor línea de vista para los enlaces;

7. Que luego de realizadas las publicaciones y transcurrido el término para recibir las objeciones técnicas que exige el artículo 43 del Decreto Ejecutivo No. 189 de 1999, consta en acta de veintinueve (29) de septiembre de 2008, que ante la Autoridad Reguladora ningún usuario del Espectro Radioeléctrico presentó objeción técnica contra la petición realizada por la concesionaria CIBERNETS ENTERTAINMENT, INC.;

8. Que de acuerdo a la información técnica presentada por la concesionaria CIBERNETS ENTERTAINMENT, INC., se observa lo siguiente:

8.1. La concesionaria trasladará el sitio de transmisión actual de la frecuencia 104.3 MHz del Edificio Beverly Hills, hacia el Edificio Summer Hill, ubicado en las coordenadas 09º 00' 55.1" latitud norte y 79º 32' 00.6" longitud oeste, a una altura sobre el nivel del mar de 90 metros.

8.2. Se mantendrá la operación del transmisor RVR, modelo PTX 1000, que actualmente está autorizado para operar a una potencia máxima de 1,000 vatios, así como las 4 antenas marca BEXT tipo penetradoras, con ganancia total de 4.5 dBd, las cuales se instalarán a una altura al centro de radiación de 70 metros sobre el nivel del suelo.

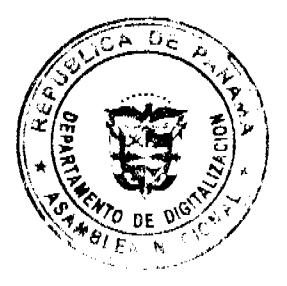

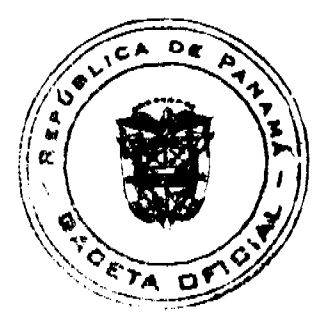

 $\mathbf{a}$ 

#### Gaceta Oficial Digital, viernes 12 de junio de 2009

8.3. Considerando la altura del nuevo sitio de transmisión ubicado en el Edificio Summer Hill (90 m) y la altura a la que se instalarán las antenas (70 m), la altura promedio sobre el terreno (HAAT) se incrementará de 68 metros a 84. 8 metros.

8.4. De acuerdo con los cálculos realizados por esta Autoridad Reguladora, al continuar operando el transmisor con una potencia de 1,000 vatios, las antenas con ganancia de 4.5 dBd y las pérdidas declaradas de 1.72 dB, la señal de la frecuencia 104.3 MHz se mantendrá irradiando a una potencia efectiva (P.E.R.) de 1,900 vatios.

8.5. Basados en la información descrita, esta Autoridad Reguladora efectuó los análisis de propagación correspondientes determinándose que, con el cambio de sitio de transmisión, la señal mantendrá los niveles comerciales grado A y B dentro del área de cobertura autorizada (provincia de Panamá).

8.6. Sin embargo, los análisis de interferencia efectuados muestran que, debido al aumento en el HAAT del sitio peticionado y a la potencia de 1,000 vatios del transmisor, se producirá una variación en el nivel de señal de 33.88 dBu a 35.33 dBu en algunas zonas limitrofes con el contorno de cobertura de la frecuencia co-canal (104.3 MHz) que opera desde Colón, lo cual podría afectar la recepción de la señal de dicha frecuencia.

8.7. No obstante lo anterior, tomando en consideración las razones que motivaron la solicitud y con el propósito de garantizar la operabilidad de ambas frecuencias co-canales, somos del criterio que se puede autorizar el cambio peticionado, siempre y cuando el transmisor opere a una potencia máxima de 800 vatios, lo cual, de acuerdo a las evaluaciones técnicas, mantendrá las condiciones comparables a las anteriormente autorizadas.

9. Que surtidos los trámites de Ley, y en mérito de las consideraciones expuestas, le corresponde al Administrador General realizar los actos necesarios para el cumplimiento de los objetivos y atribuciones de la Autoridad Nacional de los Servicios Públicos, de acuerdo con lo que establece el numeral 5 del artículo 20 del citado Decreto Ley No. 10 de 2006, por lo que;

#### **RESUELVE:**

PRIMERO: AUTORIZAR a la concesionaria CIBERNETS ENTERTAINMENT, INC. para que traslade el sitio de transmisión actual de la frecuencia 104.3 MHz del Edificio Beverly Hills, hacia el Edificio Summer Hill, ubicado en las coordenadas 09° 00' 55.1" latitud norte y 79° 32' 00.6" longitud oeste, a una altura sobre el nivel del mar de 90 metros.

SEGUNDO: ADVERTIR a la concesionaria CIBERNETS ENTERTAINMENT, INC., que deberá operar el transmisor RVR, modelo PTX 1000 a una potencia máxima de 800 vatios, dando como resultado una potencia radiada (P.E.R.) de 1,517.36 vatios.

TERCERO: ADVERTIR a la concesionaria CIBERNETS ENTERTAINMENT, INC. que deberá operar la frecuencia 104.3 MHz con una modulación máxima de ±75 KHz de desviación.

CUARTO: CANCELAR las Autorización para el Uso de Frecuencia No. RD-19367, que se reemplaza por la Autorización para el Uso de Frecuencia RD-19367-A que forma parte de la presente Resolución y que describe los nuevos parámetros técnicos autorizados, los cuales no podrán ser modificados sin la autorización de esta Autoridad Reguladora

QUINTO: ADVERTIR a la concesionaria CIBERNETS ENTERTAINMENT, INC. que una vez realizada la modificación aprobada en la presente Resolución, de inmediato deberá comunicarlo por escrito a la Autoridad Reguladora, a fin de verificar que se encuentra operando únicamente dentro del área geográfica de cobertura autorizada, de acuerdo con los parámetros técnicos autorizados y sin causar interferencia perjudicial a otros usuarios del Espectro Radioeléctrico.

SEXTO: ADVERTIR a la concesionaria CIBERNETS ENTERTAINMENT, INC. que esta Resolución regirá a partir de su notificación y contra la misma procede el Recurso de Reconsideración que deberá interponerse dentro de los cinco (5) días hábiles siguientes, contados a partir de su notificación, ante las oficinas de la Autoridad Nacional de los Servicios Públicos.

SÉPTIMO: COMUNICAR que para cumplir con el principio de transparencia consignado en la Ley No. 24 de 30 de junio de 1999, se ordena publicar la presente Resolución en la Gaceta Oficial.

FUNDAMENTO DE DERECHO: Ley No. 26 de 29 de enero de 1996 y sus modificaciones; Ley No. 24 de 30 de junio de 1999; Decreto Ejecutivo No. 189 de 13 de agosto de 1999, modificado mediante Decreto Ejecutivo No. 111 de 9 de mayo de 2000 y, la Resolución AN No. 1375-RTV de 17 de diciembre de 2007.

## NOTIFIQUESE, CÚMPLASE Y PUBLÍQUESE,

## **RAFAEL DE GRACIA**

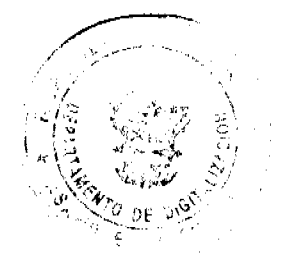

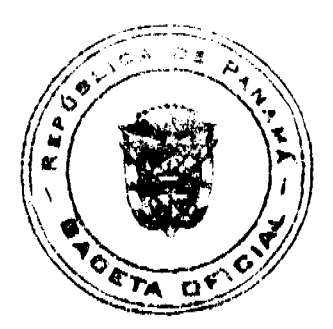

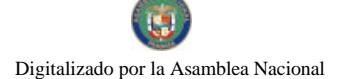

Gaceta Oficial Digital, viemes 12 de junio de 2009

10

Administrador General Encargado

#### REPÚBLICA DE PANAMÁ

## **COMISIÓN NACIONAL DE VALORES**

#### RESOLUCIÓN CNV No. 115-06

## (de 7 de Mayo de 2008)

#### La Comisión Nacional de Valores

#### en uso de sus facultades legales,

#### **CONSIDERANDO:**

Que mediante las siguientes Resoluciones emitidas por la Comisión Nacional de Valores, se autorizaron a estas sociedades para iniciar operaciones como Fondos Mutuos Cerrados (Sociedades de Inversión Cerradas): BANISTMO BOND FUND, INC. (Resolución No.CNV-097-99), BANISTMO CONCENTRATED MANAGEMENT FUND, INC. (Resolución No.CNV-098-99), BANISTMO INTERNATIONAL ADR FUND, INC. (Resolución No.CNV-099-99), BANISTMO GROWTH FUND, INC. (Resolución 10.CNV-099-99), BANISTMO GROWTH FUND, INC. (Resolución VALUE FUND, INC. (Resolución No.CNV-101-99), BANISTMO LIQUIDITY FUND, INC. (Resolución No.152-2005 de 29 de junio de 2005), BANISTMO BOND FUND II, INC.(Resolución No. CNV-364-02 de 25 de septiembre de 2002).

Que de conformidad con lo dispuesto en el artículo 214 del Decreto Ley No.1 de 8 de julio de 1999, cualquier institución registrada podrá decidir voluntariamente su disolución o su liquidación, sin embargo, para esos efectos, deberá contar previamente con la aprobación de la Comisión que la concederá siempre que, a juicio de la Comisión, la institución registrada de que se trate tenga la solvencia suficiente para pagar a los inversionistas de la institución registrada y a los acreedores de ésta.

Que de acuerdo con lo que dispone el artículo 62 del Acuerdo No.5-2004 de 23 de julio de 2004, la Sociedad de Inversión registrada podrá voluntariamente acordar su liquidación y posterior disolución, solicitando a la Comisión Nacional de Valores la correspondiente autorización para ello.

Que mediante memoriales fechados 27 de febrero de 2008, recibidos en esta Comisión el 7 de marzo de 2008, los apoderados especiales de BANISTMO BOND FUND, INC., BANISTMO CONCENTRATED MANAGEMENT FUND, INC., BANISTMO INTERNATIONAL ADR FUND, INC., BANISTMO GROWTH FUND, INC., BANISTMO LARGE CAP VALUE FUND, INC., BANISTMO LIQUIDITY FUND, INC. Y BANISTMO BOND FUND II, INC., han solicitado a la Comisión Nacional de Valores que conceda su aprobación para que se lleve a cabo la Liquidación Voluntaria y disolución de estas sociedades.

Que recibida la solicitud y documentación correspondiente, de conformidad con lo dispuesto en el artículo 82 del Acuerdo No.5-2004 de 23 de julio de 2004, esta Comisión, por medio de la Unidad Técnica de Pensiones y Sociedades de Inversión y de la Dirección Nacional de Administración coordinó con el solicitante para que se llevara a cabo la verificación de los pagos de la tarifa de supervisión que dispone el numeral 9 del artículo 18 del Decreto Ley No.1 de 18 de julio de 1999 para que al momento en que finalice la liquidación y se autorice la disolución de las sociedades, se les emita el correspondiente paz y salvo.

Que en cumplimiento de lo establecido en el artículo 62 del Acuerdo No.5-2004, los solicitantes han designado como liquidador a Banistmo Asset Management, Inc.,

Que en el Plan de Liquidación de las sociedades descritas en el primer considerando de esta Resolución consta que la ejecución de dicho proceso concluirá dentro de los 120 días siguientes a la emisión de la Resolución por la Comisión Nacional de Valores, mediante la cual se apruebe la liquidación.

Que en el numeral cuatro (4) del Plan de Liquidación presentado se establece que una vez la Comisión Nacional de Valores autorice la liquidación voluntaria y la disolución de las sociedades, el liquidador procederá con la mayor diligencia y en el más breve plazo posible a enajenar los valores y demás activos de las sociedades y a hacer las distribuciones correspondientes entre sus accionistas, de conformidad con las pautas descritas en el referido Plan.

Que vista la opinión de la Unidad Técnica de Pensiones mediante informe de 15 de abril de 2008 y por la Dirección Nacional de Asesoría Legal mediante informe de 18 de abril de 2008, que reposan en el expediente y de conformidad con las consideraciones que anteceden.

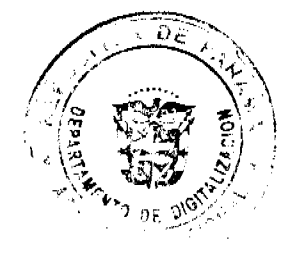

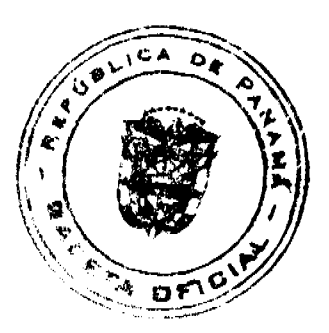

#### Gaceta Oficial Digital, viernes 12 de junio de 2009

#### **RESUELVE:**

PRIMERO: APROBAR el cese de operaciones de BANISTMO BOND FUND, INC., BANISTMO<br>CONCENTRATED MANAGEMENT FUND, INC., BANISTMO INTERNATIONAL ADR FUND, INC., BANISTMO GROWTH FUND, INC., BANISTMO LARGE CAP VALUE FUND, INC., BANISTMO LIQUIDITY FUND, INC. Y BANISTMO BOND FUND II, INC., amparadas bajo el registro de Sociedades de Inversión, conforme fueron autorizadas por la Comisión Nacional de Valores mediante las Resoluciones No.CNV-097-99, No.CNV-098-99, No.CNV-099-99, No.CNV-100-99, No.CNV-101-99, No.152-2005 de 29 de junio de 2005 y No. CNV-364-02 de 25 de septiembre de 2002 respectivamente, así como AUTORIZAR, como en efecto se autoriza la Liquidación Voluntaria de las mismas

SEGUNDO: DESIGNAR, en atención a la propuesta de los solicitantes, a Banistmo Asset Management, Inc. como liquidador, sociedad ésta que se ha venido desempeñando como Administradora de Inversiones de las Sociedades de Inversión en referencia

TERCERO: ADVERTIR, como en efecto se advierte a las sociedades solicitantes que se suspende la autorización para operar como Sociedades de Inversión y que en consecuencia sus actividades quedan límitadas a lo estrictamente necesario para llevar a cabo la Liquidación Voluntaria.

CUARTO: ADVERTIR a las sociedades solicitantes que una vez les sea notificada la presente Resolución, deben publicarla en un diario de circulación nacional por tres (3) días consecutivos en la sección de información económica y financiera o de información nacional y con suficiente relevancia.

QUINTO: ADVERTIR a las sociedades solicitantes que dentro de los diez (10) días hábiles siguientes a la notificación de la presente Resolución, deberán remitir a cada inversionista o acreedor el Aviso de Liquidación y en este plazo deberá iniciar la liquidación.

SEXTO: ADVERTIR que el liquidador está obligado a informar a la Comisión los días lunes de cada semana los avances del proceso de la liquidación de la semana anterior. En caso de que el día lunes sea un día inhábil, deberá presentar el informe el día hábil siguiente. En igual forma debe notificar a la Comisión si los activos de la institución registrada son suficientes para cubrir sus pasivos.

SÉPTIMO: ADVERTIR a las sociedades solicitantes que no podrá hacer ninguna distribución del activo entre sus accionistas sin que previamente haya cumplido sus obligaciones frente a todos los inversionistas y demás acreedores.

Se advierte que contra esta Resolución cabe el Recurso de Reconsideración, que deberá ser interpuesto dentro de los cinco (5) días hábiles siguientes a la fecha de su notificación.

FUNDAMENTO LEGAL: Título XIV del Decreto Ley No.1 de 8 de julio de 1999, artículos 62, 81 y 82 del Acuerdo No. 5-2004 de 23 de julio de 2004.

NOTIFÍQUESE, PUBLÍQUESE Y CÚMPLASE,

**JUAN MANUEL MARTANS S.** 

**Comisionado Presidente** 

YOLANDA G. REAL S.

Comisionada Vicepresidente. a.i.

ROSAURA GONZÁLEZ MARCOS

Comisionada, a.i.

ENTRADA. No. 120-07

DEMANDA CONTENCIOSO ADMINISTRATIVA DE NULIDAD, interpuesta por la Firma Carles-Barraza Abogados en representación de LUCIA TOUZARD ROMO, para que se declaren nulos por ilegales, los acápites primero y tercero contenidos en la parte resolutiva de la Resolución No. 175 del 27 de octubre de 2005, emitida por el Director General de Comercio Interior del Ministerio de Comercio e Industrias.

# CORTE SUPREMA DE JUSTICIA. SALA TERCERA DE LO CONTENCIOSO ADMINISTRATIVO.

Panamá, primero (1) de febrero de dos mil ocho (2008)

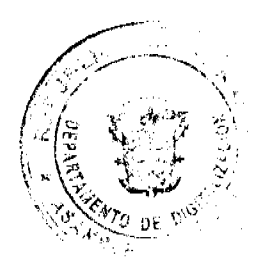

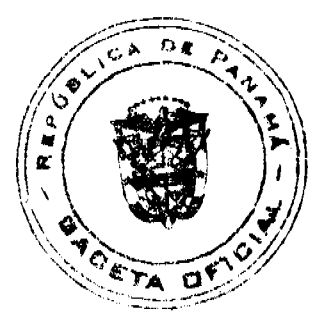

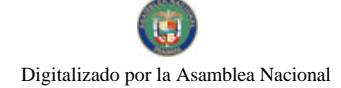

Gaceta Oficial Digital, viernes 12 de junio de 2009

#### **VISTOS**

La firma Carles-Barraza Abogados, actuando en representación de LUCÍA TOUZARD ROMO, ha interpuesto Demanda Contencioso Administrativa de Nulidad, para que se declaren nulos por ilegales, los acápites primero y tercero contenidos en la parte resolutiva de la Resolución No.175 del 27 de octubre de 2005, emitida por el Director General de Comercio Interior del Ministerio de Comercio e Industrias.

Mediante providencia de quince (15) de marzo de dos mil siete (2007) se admite la presente demanda y se ordena el traslado a las partes por el término de cinco días.

#### **CARGOS DE NULIDAD**

La parte demandante se fundamenta en las siguientes consideraciones de hecho:

La licenciada LUCÍA TOUZARD ROMO, presente en su propio nombre una solicitud de cancelación de la Licencia Comercial Tipo B, No. 2003-6480 de 17 de octubre de 2003, expedida por la Dirección General de Comercio Interior del Ministerio de Comercio e Industrias, a favor de la sociedad COMERCIAL CONTADORA, S.A., basándose en el artículo 38 del Decreto Ejecutivo No. 35 de 1996.

Según señala el representante legal de la parte actora, que la solicitud de cancelación presentada fue basada en que en el Certificado del Registro Público de la sociedad COMERCIAL CONTADORA, S.A., expedido el 14 de junio de 2005, aparece el señor CAMILO ANDRÉS LOBO-GUERRERO GUEVARA, como director y secretario de la referida sociedad y la Certificación del Tribunal Electoral, del Registro Civil de la Provincia de Colón, da fe que el nacimiento del señor Camilo Andrés Lobo-Guerrero "no aparece inscrito en la República de Panamá".(f. 20).

En ese sentido, el actor indica que la resolución atacada por esta vía, reconoce que la Constitución Política de la República de Panamá en su artículo 293, numeral 1, establece que "sólo podrán ejercer el comercio al por menor los panameños por nacimiento". No obstante, la mima resolvió sin justificación legal, en sus ordinales PRIMERO y SEGUNDO respectivamente, "No admitir la solicitud de cancelación de la Licencia Comercial Tipo B, No. 2003-6480, expedida a favor de la sociedad COMERCIAL CONTADORA, S.A. Toda vez que se eliminó de la Junta Directiva la persona que no reunía los requisitos para ejercer el comercio al por menor y "Sancionar con multa de QUINIENTOS BALBOAS (B/. 500.00) a la sociedad COMERCIAL CONTADORA, S.A. por mantener en su sociedad a una persona como Director y Secretario de la Junta Directiva, en clara contravención de la Ley, para ejercer el comercio al por menor".

Al respecto, señala que el la Resolución No. 175 de 27 de octubre de 2005, dictada por la Dirección General de Comercio Interior del Ministerio de Comercio e Industrias, a pesar que reconoce la violación de la Ley No. 25 de 26 de agosto de 1994, publicada en Gaceta Oficial No. 22,611 de 30 de agosto de 1994 omite la aplicación de los artículos 1º, 19 y 20 numerales (7 y 10) y 21 de la referida ley, especialmente de los dos últimos preceptos aplicables imperativamente a la causa pues obligan a la cancelación de las licencias comerciales cuando se incurriese en alguna de las causales establecidas en dichas disposiciones.

El actor considera contradictorio que el acto administrativo haga referencia en su fundamento de derecho a los artículos 15 y 18 de la Ley No. 25 de 26 de agosto de 1994 que se refieren a la obligación de notificar de todo cambio o modificación que afecta la propiedad de la licencia o la titularidad de las acciones de una persona jurídica que ejerza el comercio al por menor y de las funciones de la Dirección de Comercio Interior y al artículo 23 del Decreto Ejecutivo No. 35 de 24 de mayo de 1996 que desarrolla el artículo 15 de la aludida ley, y por otro lado, omite la aplicación de los artículos 1°, 19, 20 y 21 de la referida ley los cuales obligan a la cancelación de las licencias comerciales cuando incurriese en alguna de las causales establecidas en dichas disposiciones.

Continúa alegando el representante de la parte actora, que el ejercicio del comercio al por menor por parte de personas que no reúnen los requisitos y condiciones que exige la Constitución Política, fue oportunamente denunciado por su apoderada LUCÍA TOUZARD, pero la Dirección General de Comercio Interior del Ministerio de Comercio e Industrias, omite la imposición de la sanción de cancelación de la licencia correspondiente, quebrantando el principio de estricta legalidad.

De igual forma explica que en el presente caso, ha quedado plenamente acreditado que el señor CAMILO LOBO GUERRERO GUEVARA, quien ejerció el cargo de Director Presidente de la sociedad, es de nacionalidad colombiana, por tanto, no cumplía con los requisitos establecidos por el artículo 293 de la Constitución, que señala que sólo podrán ejercer el comercio al por menor los panameños por nacimiento o los que se encuentren naturalizados.

Desde el punto de vista del demandante, la autoridad demandada estaba autorizada por ley para imponer una sanción pecuniaria pero "no podía eludir o dejar de imponer la cancelación" de la licencia comercial expedida a favor de la sociedad COMERCIAL CONTADORA, S.A., toda vez que se había incurrido en una causal de inmediata cancelación de la referida licencia.

Por las razones expuestas, solicita que se declaren probados los cargos de nulidad.

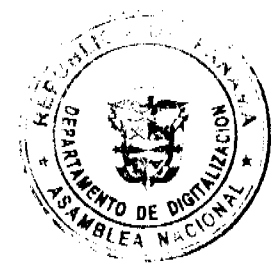

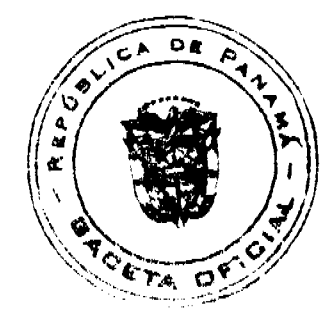

 $12<sup>2</sup>$ 

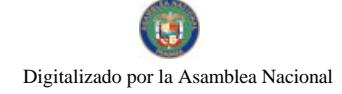

Gaceta Oficial Digital, viernes 12 de lunto de 2009

 $13$ 

## I. INFORME EXPLICATIVO DE CONDUCTA

Por su parte, mediante el informe de conducta remitido a la Sala mediante Nota DGCI-204-2007, la Directora General de Comercio Interior, señaló que la sociedad COMERCIAL CONTADORA, S.A., solicitó dos (2) licencias Comerciales el 15 de octubre de 2003, la Dirección General de Comercio Interior a través del Departamento de Licencias, expide mediante Resuelto No. 2003- 8929 y 2003, las licencias Comercial Tipo A No. 2003- 6479 y Tipo B No. 2003-6480, donde fungían como miembros de la Junta Directiva, para ambas sociedades, las siguientes personas: Juan Aguilera Franceshi, Tesorero Edy de Puy de Gozaine, Secretaria Betzy Correa Sanjur, Representante legal Juan Aguilera Franceshi, Directores Juan Aguilera Franceshi, Edy de Puy de Gozaine y Betzy Correa Sanjur.

Para la fecha del 5 de agosto de 2004, la sociedad COMERCIAL CONTADORA, S.A. comunica a la Dirección General de Comercio Interior, el cambio de su Junta Directiva, directores y representante legal de la sociedad, tal como lo señala el artículo 15 de la Ley 25, el cual es anotado el 11 de agosto de 2004, quedando de la siguiente manera: Presidente, Carlos Heliodoro López Carrera, Tesorera Reina María Séptimo, Secretario Felipa Meléndez, todos como directores y ejerciendo la Representación Legal Carlos Heliodoro López Carrera.

Explica la funcionaria demandada que si la sociedad posee otras licencias, a todas ellas de manera automática se le realiza el mismo cambio, es decir, que la licencia comercial No. 2003-6480, cuya razón comercial es la de WISA, "se le cambió la junta directiva, directores y representantes legales quedando así: Presidente, Carlos Heliodoro López Carrera; Tesorera, Reina María Septimo: Secretario, Felipa Meléndez, Todos son Directores y la representación legal la ejercerá Carlos Heliodoro López Carrera". (f.39)

De igual forma señala que la inclusión del señor CAMILO LOBO GUERRERO GUEVARA, como secretario de la sociedad COMERCIAL CONTADORA, S.A., no afectó la propiedad de la licencia comercial de la persona jurídica que ejerce el comercio al por menor, por lo que sólo debía cumplirse el segundo párrafo del artículo 16 de la Ley 25 de 26 de agosto de 1994, concordante con el artículo 23 del Decreto Ejecutivo 35 de 24 de mayo de 1996, que establece que cualquier cambio que afecte los datos contenidos en la licencia, deberá comunicarse a la Dirección General de Comercio Interior o la Dirección Provincial respectiva del Ministerio de Comercio e Industrias.

Así también, señala la misma excerta legal en su artículo 23, que el titular de una licencia o registro deberá comunicar a la Autoridad, cualquier cambio que afecte los datos contenidos en la licencia o registro dentro de un plazo de 30 días calendario contados a partir del momento en que se produjo el cambio.

A consideración de la funcionaria demandada el cambio de junta directiva sin que fuese debidamente notificado por la empresa, no es una causal de cancelación, no obstante advierte que sí lo es el hecho que la sociedad COMERCIAL CONTADORA, S.A., incluyera a una persona que no reúne los requisitos para ejercer el comercio al por menor en su Junta Directiva. En consecuencia, la Dirección General de Comercio Interior, no admitió la solicitud de cambio de licencia y advirtió que en el caso de no cumplir los requisitos se podía aplicar una sanción mayor como lo es la cancelación de la licencia comercial.

# II. OPINIÓN DE LA PROCURADURÍA DE LA ADMINISTRACIÓN

Mediante Vista No. 561 de 13 de agosto de 2007, emite concepto el Procurador de la Administración, señalando que si bien es cierto que se configuran las infracciones alegadas por la parte demandante respecto a lo establecido en los numerales 7 y 10 del artículo 20 de la Ley 25 de 1994, la misma excerta legal en el último párrafo del artículo 21 contempla la posibilidad de que la Dirección General de Comercio Interior o la Dirección provincial respectiva, debe hacer comparecer al titular de la licencia para que subsane el hecho que motiva su cancelación.

Por tales motivos, el señor Procurador concluye que si bien la empresa COMERCIAL CONTADORA, S.A., incurrió en una causal de cancelación de la licencia comercial, esta anomalía fue subsanada conforme lo autoriza la propia Ley 25 de 1994 y es con base en ello que consideró que no son ilegales los ordinales primero y tercero de la Resolución No. 175 de 27 de octubre de 2005, impugnada por esta via.

## III. DECISIÓN DE LA SALA.

Surtidos todos los trámites que a ley corresponden, procede la Sala Tercera a resolver el presente negocio previas las siguientes consideraciones.

La presente controversia se inicia con la presentación de la demanda de nulidad interpuesta por la firma CARLES-BARRAZA ABOGADOS, actuando en representación de LUCÍA TOUZARD ROMO, a fin de que sean declarados nulos los ordinales primero y tercero de la parte resolutiva de la Resolución No. 175 de 27 de octubre de 2005.

Los ordinales del acto impugnado, cuya nulidad es reclamada con la presente demanda, a la letra dicen así:

"PRIMERO: No admitir la solicitud de cancelación de la Licencia Comercial tipo B, No. 2003-6480, expedida a favor de la sociedad COMERCIAL CONTADORA, S.A., toda vez que se eliminó de la Junta Directiva la persona que no reunía los requisitos para ejercer el comercio al por menor....

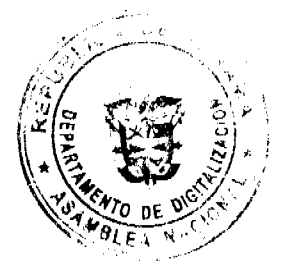

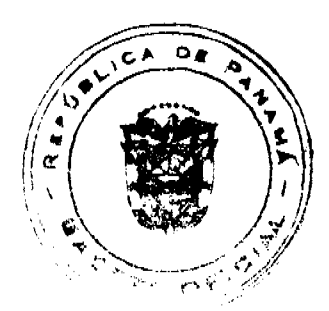

#### Gaceta Oficial Digital, viernes 12 de junio de 2009

TERCERO: Advertir a la sociedad COMERCIAL CONTADORA, S.A. De que si no comunica en el término establecido por la Ley, cualquier cambio o modificación que afecte la propiedad de la Licencia o la titularidad de las acciones de la persona jurídica que ejerza el comercio al por menor, se procederá a imponer una multa de mayor cuantía y/o se cancelará la licencia comercial respectiva.

En ese sentido, se aducen como normas infringidas los numerales 7, y 10 del artículo 20, artículo 19 y 21 de la Ley 25 de 26 de agosto de 1994. Así también se consideran infringidos los artículos 40 del Decreto Ejecutivo No. 35 de 24 de mayo de 1996, así como el artículo 34 de la Ley 38 de 2000.

El análisis de las normas a las que se ha hecho referencia en el párrafo anterior, evidencia la infracción alegada por la parte demandante en lo referente al contenido de los numerales 7 y 10 del artículo 20 de la Ley 25 de 1994, toda vez que es un hecho probado, que el señor CARLOS LOBO GUERRERO GUEVARA, no cumplía los requisitos para ejercer el comercio al por menor en la República de Panamá y así lo contempla la misma resolución demandada (f. 2 del expediente judicial). Para mayor ilustración, se transcribe en lo pertinente el contenido del artículo 20 de la Ley 25 de 1994:

"Artículo 20. La Dirección General de Comercio Interior, o la Dirección Provincial respectiva del Ministerio de Comercio e Industrias, cancelarán las licencias cuando lo solicite su titular o cuando incurra en alguna de las siguientes causales de cancelación.

- $l_{\cdot}$ .
- $2.$ ...
- $\mathbf{3}$ .
- $\overline{4}$ ...
- $5.$ ...
- $\delta$
- 

7. El ejercicio comprobado del comercio al por menor por parte de personas que no reúnen los requisitos y condiciones que exige la Constitución Política y la Ley.

 $8.$ ...

 $\overline{Q}$ 

10. El ejercicio comprobado del comercio al por menor por interpuesta persona, ya sea a través de persona natural distinta al verdadero propietario del negocio o, en caso de personas jurídicas, a través de sus accionistas, directores, dignatarios, o de su representante legal.

Las causales de cancelación de que trata este artículo se aplicarán sin perjuicio de las sanciones a las que se refiere el Artículo 19 de la presente Ley.

El artículo 19 de la Ley 25 de 1994, a letra dice así:

"Artículo 19, en caso de incumplimiento de cualquier disposición de esta ley o sus reglamentos, la Dirección General de Comercio Interior, o la Dirección Provincial respectiva del Ministerio de Comercio e Industrias, impondrá multas a los infractores, los cómplices y los encubridores, las que oscilarán entre cincuenta balboas (B/.50.00) y diez mil balboas (B/. 10,000.00), según la gravedad de la infracción. Si la infracción fuese cometida en connivencia comprobada con un servidor público, éste será inmediatamente removido de su cargo, sin perjuicio de la responsabilidad penal a que haya lugar.

Las multas a que se refiere este artículo serán aplicadas sin perjuicio de la cancelación de la licencia respectiva, cuando esto proceda, y de la imposición de cualquier otra sanción debidamente tipificada en las leyes que le fueron aplicables.

La Dirección General de Comercio Interior reglamentará la aplicación de esta norma."

Vemos entonces que la norma explícitamente establece la sanción de cancelación de la licencia comercial para los supuestos contemplados en el artículo 20 de la Ley 25 de 1994, no obstante el artículo 21 del mismo cuerpo legal, obliga a la autoridad a hacer comparecer al titular de la licencia a fin de que subsane cualquier anomalia en la que hubiese incurrido, alternativa esta que fue aprovechada por el titular de la licencia comercial para evitar la cancelación de la licencia respectiva. El artículo 21 de la Ley 25 de 1994, que establece el procedimiento a seguir para la aplicación de las sanciones contempladas en el artículo 20 del referido cuerpo legal, en su último párrafo señala lo siguiente:

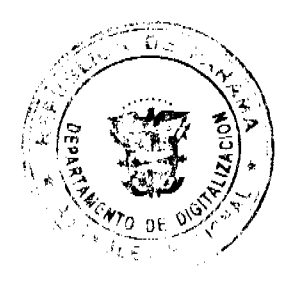

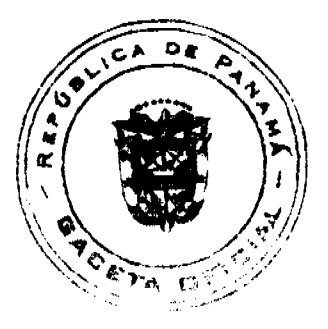

#### Gaceta Oficial Digital, viernes 12 de junio de 2009

"El procedimiento descrito en este artículo se aplicará igualmente a cualquier sanción que se imponga al titular de una licencia comercial o industrial, con la salvedad de que antes de proceder a imponer la sanción, la Dirección General de Comercio Interior, o la Dirección Provincial respectiva del Ministerio de Comercio e Industrias, según sea el caso, hará comparecer al titular de la licencia para que subsane el hecho que la motiva".(el énfasis es nuestro)

Así se explica en el Informe de Conducta visible de fojas 38 a 41, que la entidad demandada sancionó a la empresa con una multa de quinientos balboas (B/, 500.00), por considerar que se verificó una de las causales de sanción, sin embargo se advirtió al infractor el deber de proceder conforme al artículo 21 de la Ley 25 de 1994, como una última oportunidad para evitar la aplicación de la sanción de la cancelación de la licencia, la que debe ser interpretada como la sanción más severa.

Las constancias probatorias revelan que la advertencia contenida en la Resolución No. 175 del 27 de octubre de 2005, sirvió para que el titular de la licencia subsanara el hecho que infringía las disposiciones legales contenidas en la Ley 25 de 1994, por lo que no era posible acceder a la solicitud de cancelación de la licencia, aún cuando sí era procedente sancionar al infractor.

Con base en los planteamientos expuestos, quedan desvirtuados todos los cargos de nulidad por lo que esta Superioridad debe manifestar que los acápites primero y tercero de la Resolución No. 175 fueron emitidos con apego a la ley, y así procede a declararlo.

En consecuencia, la Sala Tercera de la Corte Suprema, administrando justicia en nombre de la República y por autoridad de la ley, DECLARA QUE NO SON NULOS POR ILEGALES, los acápites primero y tercero contenidos en la Resolución No. 175 del 27 de octubre de 2005, emitida por el Director General de Comercio Interior del Ministerio de Comercio e Industrias.

NOTIFIQUESE.

#### WINSTON SPADAFORA F.

#### ADÁN ARNULFO ARJONA

#### VICTOR L. BENAVIDES P.

## **JANINA SMALL**

#### **SECRETARIA**

#### REPÚBLICA DE PANAMÁ

### MINISTERIO PÚBLICO

# PROCURADURÍA DE LA ADMINISTRACIÓN

# **RESOLUCION No. DS-06-09**

#### (De 28 de mayo de 2009)

## " Por la cual se designa a una Secretaria General, Encargada "

#### El Procurador de la Administración

en uso de sus facultades constitucionales y legales,

#### CONSIDERANDO:

Que mediante las Resolución DS-05-09 de 28 de mayo de 2009, se designó al licenciado NELSON ROJAS AVILA, actual Secretario General de la Procuraduría de la Administración, como Procurador de la Administración, Encargado, para que reemplace al titular del cargo, durante el período comprendido del 1 al 15 de junio de 2009, inclusive;

Que durante dicho período se requiere designar a un funcionario de la Procuraduría de la Administración para que actúe como Secretario General, Encargado;

#### RESUELVE:

PRIMERO: DESIGNAR a la licenciada ALINA VERGARA DE CHÉRIGO, quien ocupa el cargo de Subsecretaria General de la Procuraduria de la Administración, para que actúe como Secretaria General de la Procuraduría de la Administración, Encargada, durante el período comprendido del 1 al 15 de junio de 2009, inclusive.

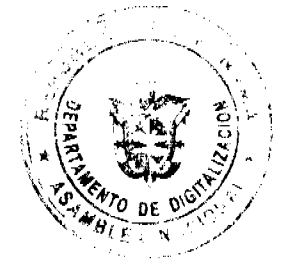

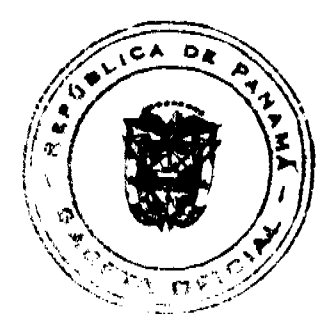

15

#### Gaceta Oficial Digital, viernes 12 de junio de 2009

16

SEGUNDO: La presente Resolución comenzará a regir a partir de su firma.

FUNDAMENTO DE DERECHO: Artículo 21 de la Ley 38 de 31 de julio de 2000.

Dada en la ciudad de Panamá, a los veintiocho (28) días del mes de mayo de dos mil nueve (2009).

NOTIFIQUESE Y CÚMPLASE

#### **OSCAR CEVILLE**

PROCURADOR DE LA ADMINISTRACIÓN

## **NELSON ROJAS AVILA**

SECRETARIO GENERAL

## REPUBLICA DE PANAMA

## PROVINCIA DE CHIRIQUÍ

# CONCEJO MUNICIPAL DE GUALACA

## **ACUERDO MUNICIPAL Nº 11**

## De 2 DE MARZO DE 2009

Se aprueba la adjudicación de Oficio de los lotes de terreno, ubicados en el Corregimiento de Gualaca del Distrito de Gualaca, Provincia de Chiriquí, se fija el precio de los lotes y se faculta al Alcalde del Distrito de Gualaca, para firmar las Resoluciones de Adjudicaciones a favor de sus poseedores.

## EL CONCEJO MUNICIPAL DEL DISTRITO DE GUALACA.

En uso de sus facultades delegadas,

#### **CONSIDERANDO:**

Que el Concejo Municipal del Distrito de Gualaca, por mandato legal debe velar por el cumplimiento específico de los fines señalados en el Artículo 230 de la Constitución Nacional, referente al desarrollo social y económico de su población.

Que el Concejo Municipal del Distrito de Gualaca adoptó un procedimiento especial de adjudicación de Ofício a través del Acuerdo Municipal Número 11 del 31 de Julio del 2007 en beneficio de los poseedores beneficiarios de los lotes de terrenos ubicados en el Distrito de Gualaca, con el objetivo de que, en el marco del Programa Nacional de Administración de Tierras (PRONAT), se lleve a cabo el proceso de titulación masiva en el área y ejido(s) municipal(es) traspasado(s) por la Nación al Municipio de Gualaca para conservar, mejorar y asegurar la tenencia de las tierras de dicha región.

Que la Nación, representada por el Ministerio de Economía y Finanzas, a través de la Dirección de Catastro y Bienes Patrimoniales, traspasó a título gratuito, a favor del Municipio de Gualaca, los globos de terreno baldios nacionales ubicados en el Corregimiento de Gualaca del Distrito de Gualaca, Provincia de Chiriquí, mediante las Escrituras Públicas número 3906 de 24 de abril de 1979, número 445 de 27 de enero de 1998.

Que el Municipio de Gualaca, considera necesario aprobar la adjudicación de los lotes de terreno solicitados a favor de cada uno de los poseedores, según consta en las fichas catastrales levantadas en el barrido catastral respectivo

Que mediante Acuerdo Municipal Nº 20 de 21 de septiembre de 2005, se fijó el precio de los lotes de terreno identificados conforme al proceso de lotificación, medición y catastro realizado en el Distrito de Gualaca, precio que se mantiene vigente por el término de tres (3) años.

#### **ACUERDA:**

ARTÍCULO PRIMERO: APROBAR, como en efecto se aprueba, la adjudicación de Oficio de los lotes de terreno, a favor de las siguientes personas:

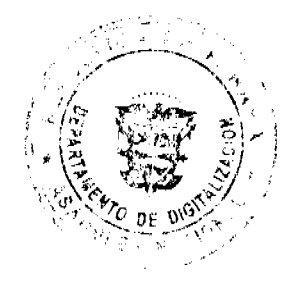

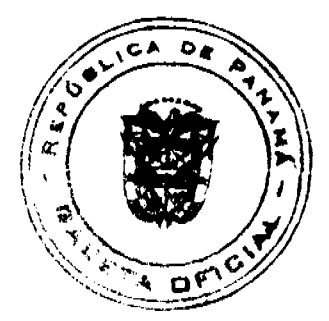

## Gaceta Oficial Digital, viemes 12 de junio de 2009

No.26302

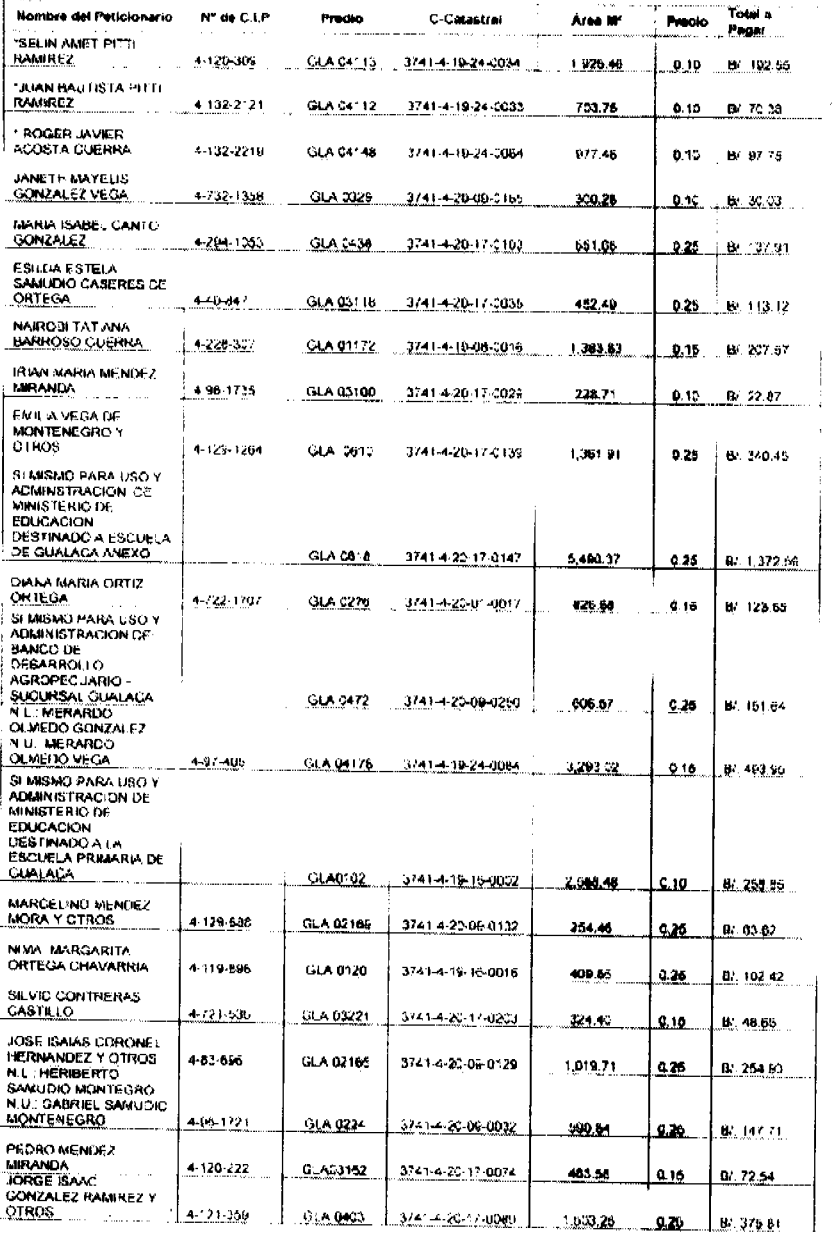

\* Modifica Acuerdo Nº12 del 8 de Agosto de 2008 (Error de Nº de Finca en Plano)

ARTÍCULO SEGUNDO: ESTABLECER, como en efecto se establece, que todo adjudicatario(a) tendrá un plazo máximo de tres (3) años para cancelar el precio del lote de terreno, fijado por el presente Acuerdo Municipal, de lo contrario se mantendrá la marginal en el Registro Público a favor del Municipio de Gualaca.

ARTÍCULO TERCERO: FACULTAR, como en efecto se faculta, al Alcalde del Distrito de Gualaca, para que en nombre y representación del Municipio de Gualaca firme las resoluciones de adjudicación a favor de los ocupantes. El Secretario del Concejo Municipal certificará la autenticidad de las firmas con base en una copia de la respectiva resolución, la cual se inscribirá en el Registro Público de Panamá.

ARTÍCULO CUARTO: ESTABLECER, como en efecto se establece, que el presente Acuerdo Municipal se publicará en lugar visible de la Secretaría del Concejo Municipal por diez (10) días calendarios y por una sola vez en Gaceta Oficial, en cumplimiento de lo dispuesto en el artículo 39 de la Ley Nº 106 de 8 octubre de 1973.

ARTICULO QUINTO: ESTABLECER, como en efecto se establece, que las adjudicaciones aprobadas por el presente Acuerdo Municipal están exentas del pago de cualquier tasa, impuesto o derecho adicional al precio o valor del lote de terreno.

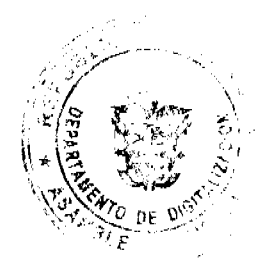

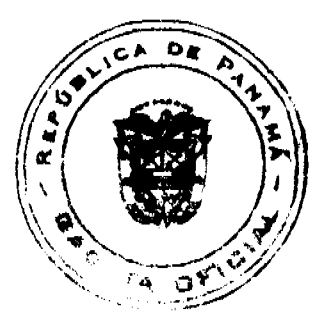

#### Gaceta Oficial Digital, viemes 12 de junio de 2009

ARTÍCULO SEXTO: Este Acuerdo Municipal empezará a regir a partir de su sanción.

# APROBADO: HONORABLE CONCEJO MUNICIPAL DEL DISTRITO DE GUALACA.

Dado en el Salón de Sesiones del Honorable Concejo Municipal del Distrito de Gualaca a los dos (2) días del mes de Marzo del año 2009

## H. R LETICIA O. DE RODRIGUEZ

Presidente del Concejo Municipal

Corregimiento de Gualaca

#### H. R. LUIS MANUEL ESTRIBI

Corregimiento de Los Ángeles

#### H. R JORGE RODY CORTEZ

Corregimiento de Hornito

# H. R. ESTEBAN MADRID

Corregimiento de Rincón

#### H. R. ELIECER GUERRA

Corregimiento de Paja de Sombrero

#### **MOHAMED ACOSTA**

Secretario del Concejo Municipal

Sancionado por El Honorable Alcalde Del Municipio Gualaca, Hoy dos (2) De Marzo De Dos Mil Nueve (2009).

# **JOSE LUIS CANDANEDO**

Alcalde del Distrito de Gualaca

Yadira Ramirez

Secretaria de Alcaldía

## DISTRITO DE LA CHORRERA

#### CONCEJO MUNICIPAL

## **ACUERDO No. 28**

## (de 12 de agosto 2008)

# "Por medio del cual se establece requisito para la expedición de Paz y Salvo Municipal".

EL HONORABLE CONCEJO MUNICIPAL DE REPRESENTANTES DE CORREGIMIENTOS DEL DISTRITO DE LA CHORRERA

## en uso de sus facultades legales, y

## CONSIDERANDO:

Que en la actualidad para solicitar la expedición de un paz y salvo municipal, el contribuyente debe presentar copia de cédula de identidad personal y por ende estar al día con los tributos, tasas de impuestos municipales.

Que el Artículo No. 15 de 21 de marzo de 2006, reflejado en el Contrato No. 01-2006, regula la Concesión para la Operación del Servicio Público de Aseo en sus componentes de barrido de calles y áreas públicas, recolección, transporte y disposición final de los residuos sólidos en el relleno sanitario con la Empresa Metroplitana de Aseo, S. A.

Que la Empresa Metroplitana de Aseo que está brindando el servicio público en sus componentes de barrido de calle y áreas públicas, recolección, transporte y disposición de residuos sólidos, manifiesta que existe renuencia de parte de algunos contribuyentes en pagar por los servicios que brinda la Empresa Metropolitana de Aseo.

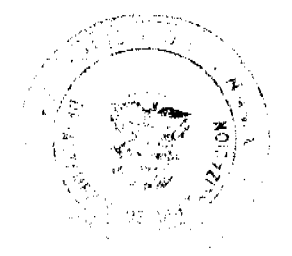

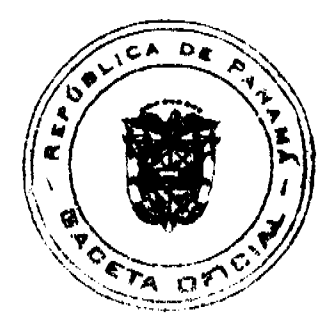

18

## Gaceta Oficial Digital, viernes 12 de junio de 2009

Que la Cláusula Tercera del Contrato 01-2006, establece que es obligación del Municipio Coadyuvar con la Empresa Metropolitana de Aseo en todas las gestiones que este a su alcance para que esta última pueda recaudar el cobro de la tasa de aseo establecida en el mismo.

#### ACUERDA:

ARTÍCULO PRIMERO: Establecer como requisito adicional para la obtención de Paz y Salvo Municipal que todo usuario, cliente y habitante del Distrito de La Chorrera, debe contar con el Paz y Salvo, expedido por la Empresa Metropolitana de Aseo S.A., para que se le pueda expedir el mismo.

ARTICULO SEGUNDO: Este Acuerdo rige por todo el período de la Concesión, otorgada por el Municipio a la Concesionaria Emas, S.A., y a partir de su aprobación en el Concejo Municipal y de su sanción.

**COMUNIQUESE Y PUBLIQUESE:** 

Dado en el Salón de Actos del Honorable Concejo Municipal "HC. LUIS E. VECES B.", del Distrito La Chorrera, a los doce días del mes de agosto del año dos mil ocho.

EL PRESIDENTE: HR. MARIO JAEN

EL VICEPRESIDENTE: HR. EVERARDO DOMINGUEZ

LA SECRETARIA: SRA. ANNELIA V. DOMINGUEZ

REPÚBLICA DE PANAMÁ. DISTRITO DE LA CHORRERA. ALCALDÍA MUNICIPAL.

A LOS 14 DÍAS DEL MES DE AGOSTO DEL AÑO DOS MIL OCHO.

SANCIONADO:

EL ALCALDE:

LIC. LUIS GUERRA M.

SEC. ADM. DE JUSTICIA:

LIC. MAURA DE RAMOS

#### **ACUERDO Nº 49**

## De 1 de julio de 2008

"Por medio del cual se ordena la cancelación de la marginal sobre la(s) finca(s) inscrita(s) en el Registro Público, cuyos propietario(s) hayan pagado la totalidad del precio al Municipio de Atalaya."

# EL CONCEJO MUNICIPAL DEL DISTRITO DE ATALAYA,

En uso de sus facultades delegadas,

#### **CONSIDERANDO-**

Que este Concejo Municipal del Distrito de Atalaya, por mandato legal debe velar por el cumplimiento específico de los fines señalados en el Artículo 230 de la Constitución Nacional, referente al desarrollo social y económico de su población.

Que mediante Acuerdo Municipal No. 19 de 6 de agosto de 2003 por el cual se reglamenta el procedimiento de adjudicación de lotes de terreno a favor de sus ocupantes en el Distrito de Atalaya, dentro de la metodología única del Programa Nacional de Administración de Tierras (PRONAT), se establece que sólo podrá cancelarse la marginal inscrita en el Registro Público mediante Acuerdo Municipal, previa certificación del Tesorero Municipal donde conste que el propietario de la finca ha pagado la totalidad del precio al Municipio de Atalaya.

Que este Concejo Municipal, previa presentación de la certificación de la Tesorería Municipal, procede a ordenar la cancelación de la marginal en beneficio del solicitante.

#### **ACUERDA:**

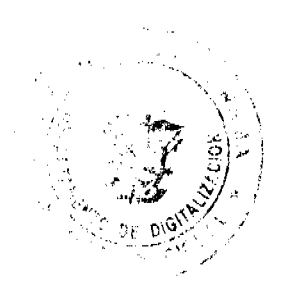

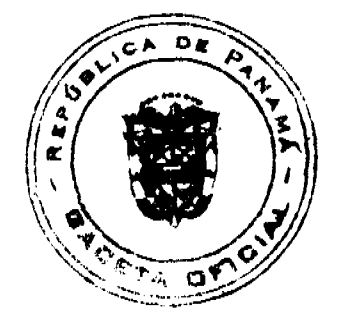

## Gaceta Oficial Digital, viemes 12 de junio de 2009

ARTÍCULO PRIMERO: Ordenar, como en efecto se ordena, la cancelación de la marginal que pesa sobre la siguiente finca inscrita en la Sección de Propiedad del Registro Público; en atención a certificación presentada por el Tesorero Municipal donde consta la cancelación del precio a favor del Municipio de Atalaya, en cumplimiento de lo dispuesto en el Acuerdo Municipal No. 19 de 6 de agosto de 2003:

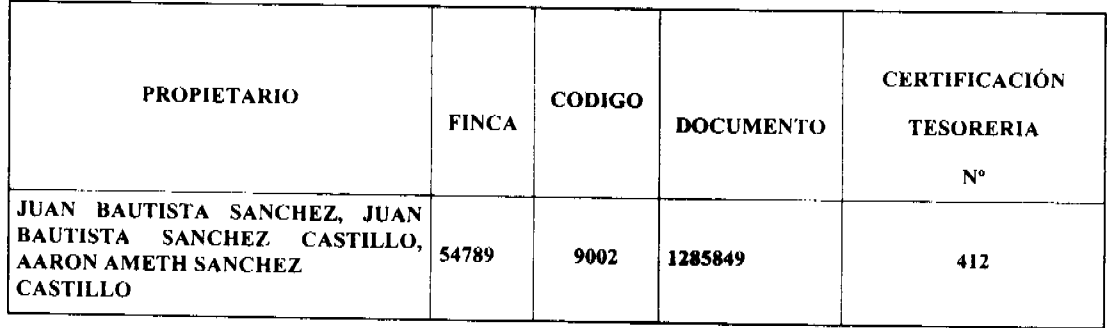

ARTICULO SEGUNDO: Remitir copia de este Acuerdo Municipal autenticada por la Secretaría del Concejo al Registro Público, mediante oficio que será confeccionado igualmente por la Secretaría del Consejo Municipal y firmado por el Presidente del Concejo Municipal y el Alcalde del Distrito de Atalaya.

ARTICULO TERCERO: ordenar, como en efecto se ordena, la publicación del presente Acuerdo Municipal, por una sola vez, en la Gaceta Oficial

ARTICULO CUARTO: Este Acuerdo Municipal empezará a regir a partir de su sanción.

# APROBADO POR EL HONORABLE CONCEJO MUNICIPAL DEL DISTRITO DE ATALAYA.

Dado en el Salón de Sesiones del Honorable Concejo Municipal del Distrito de Atalaya a los primero (1) días del mes de julio de dos mil OCHO (2008).

## H.R. JUAN POVEDA

Presidente del Concejo Municipal

Del distrito de Atalaya.

## LCDA. DEYANIRA ALMENGOR

Secretaria

Sancionado por el Honorable Alcalde del Municipio de Atalaya hoy primero (1) de julio de dos mil ocho (2008):

**CELESTINO GONZALEZ** 

**ALCALDE** 

YELENYS QUINTERO

**SECRETARIA** 

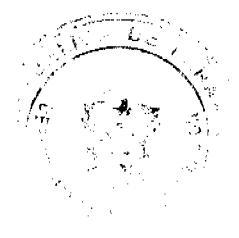

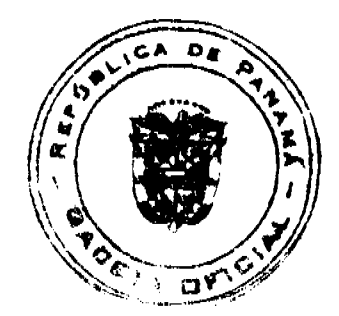

Gaceta Oficial Digital, viernes 12 de junio de 2009

 $21$ 

# **AVISOS**

AVISO. Para dar cumplimiento a lo que establece el Artículo 777 del Código de Comercio, comunico que he traspasado mi negocio de venta de licor (cantina), comida (restaurante), billar, sala de baile y gallera y que ampara la licencia comercial tipo B, identificada con el No. 7-18462, concedida a través de la Resolución No. 1540 fechada 18 de febrero de 1993, expedida al negocio denominado "JARDÍN GLORIA", ubicado en el corregimiento de Santo Domingo, del distrito de Las Tablas, provincia de Los Santos, a la señora EDNA SORINA JAEN SOLIS, mujer, panameña, mayor de edad, cedulada 7-55-398 y por lo tanto es la nueva propietaria. Rogelio Jaén Córdoba. Céd. 7-20-567. L. 201-319211. Tercera publicación.

EDICTO. Para dar cumplimiento a lo que establece el Artículo 777 del Código de Comercio, comunico al público en general que la sociedad anónima SULOA, S.A., con RUC 972720-1-5303012009 ha vendido el establecimiento denominado SUPER MERCADO LOS ANGELES, ubicado en Ave. Belisario Porras, distrito cabecera Las Tablas, provincia de Los Santos, amparada por el aviso de operación 2009-168981 (licencia 2006-18933) al señor WING SAM YAU CHUN, con cédula de identidad personal N-19-722 a partir de la fecha. Alejandro Solis Barahona, Representante Legal. C.I.P. 7-71-364. L. 201-319452. Primera publicación.

AVISO DE DISOLUCIÓN. Mediante la escritura pública No. 4,555 de 26 de mayo de 2009, de la Notaria Duodécima del Circuito de Panama, inscrita a la Ficha 474561, Documento 1588890 de la Sección de Mercantil del Registro Público desde el día 03 de junio de 2009, ha sido disuelta la sociedad: H.G.T. TRADING, CORP. L. 201-319555. Única publicación.

AVISO DE DISOLUCIÓN. Mediante la escritura pública No. 4,447 del 22 DE MAYO DE 2009, de la Notaria Duodécima del Circuito de Panamá, inscrita a la Ficha 267537 y Documento 1586489 de la Sección de Mercantil del Registro Público desde el día 29 de mayo de 2009, ha sido disuelta la sociedad: USEDOM GROUP, S.A. L. 201-319556. Unica publicación.

EDICTO No. 07. La Alcaldia de Santa Fe, provincia de Veraguas, hace del conocimiento público en general, que en la playa del área denominada La Isla, en la comunidad de Calovébora, corregimiento de Calovébora, se encuentra en estado de abandono, una nave de hierro, de 22 metros de largo por 8 metros de ancho aproximadamente, identificado con el nombre de LUZ DEL SOL, desde el 27 de noviembre del 2007. Que el día 28 de abril de 2008 se fijó un aviso para conocimiento del público, siendo éste desfijado el 28 de julio de 2008. Que se tiene hasta la fecha el conocimiento de que dicha nave no ha sido reportada por su antiguo propietario, considerando el municipio que ésta se encuentra en total abandono y semi enterrada, desde hace 1 año y cinco meses, por lo cual, de no haber reclamos, pasará a formar parte de los bienes municipales. Que es deber de la municipalidad mantener las áreas públicas sin obstáculos para el libre tránsito y usufructo de las playas por la ciudadanía, en este caso. Este edicto será publicado en la Gaceta Oficial y medios de comunicación social, fijándose en la corregiduría de Calovébora y la Alcaldía de Santa Fe, dándose un plazo de 30 días para proceder a lo que se estime conveniente. Dado en Santa Fe a los veinte días del mes de abril de dos mil nueve (2009). Lic. ALBERTINA G. DE CASTRELLÓN. Alcaldesa. L. 201-319650. Única publicación.

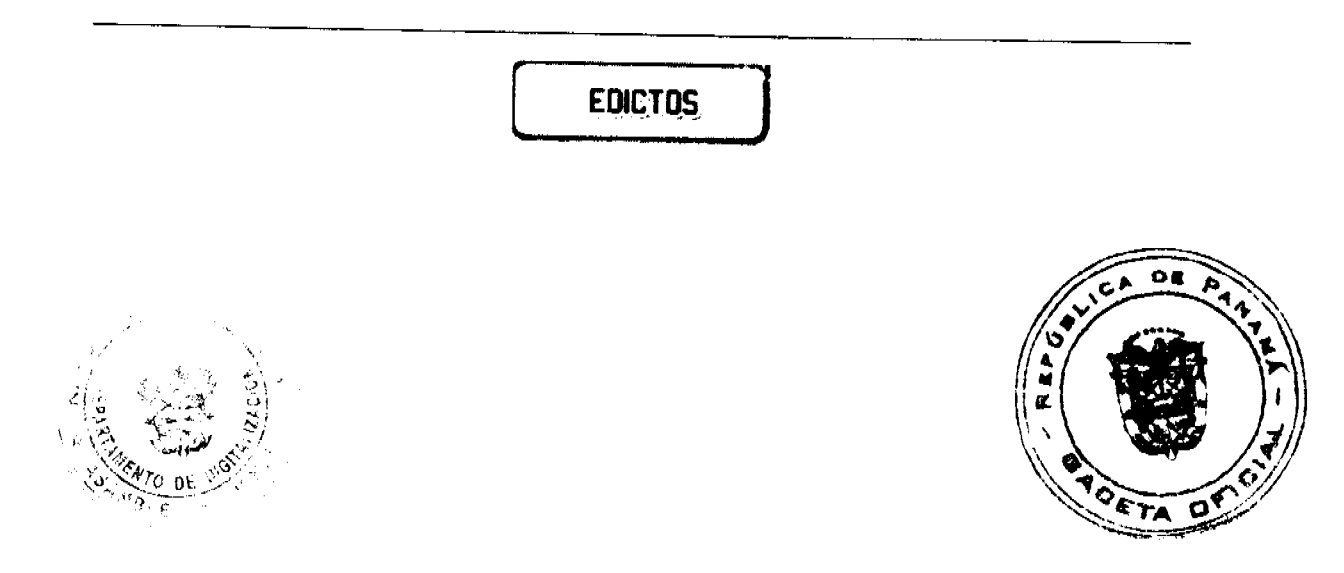

#### Gaceta Oficial Digital, viernes 12 de junio de 2009

REPÚBLICA DE PANAMA, ALCALDÍA DE ARRAIJÁN, EDICTO No. 32-09, Arraiján, 19 de mayo de 2009. El suscrito Alcalde del Distrito de Arraiján. HACE SABER. Que el señor (a) YOLANDA DEL CARMEN LEWIS PORCYS, con cédula de identidad personal No. 8-520-2262, con domicilio en Juan Demóstenes Arosemena, Calle 11 Norte, ha solicitado a este despacho la adjudicación a título de COMPRA Y VENTA, de un lote de terreno que forma parte de la Finca 3843, Tomo 78, Folio 260 de propiedad de este Municipio, ubicado en el corregimiento de Juan Demóstenes Arosemena Calle 11 Norte, con un área de 182.45 M2 y se encuentra dentro de las siguientes medidas y linderos según plano No. 80102-115999. Norte: Resto de la finca 3843 y mide: 23.865 Mts. Sur: Drenaje pluvial y mide: 28.531 Mts. Este: Vereda y mide: 15.292 Mts. Oeste: mide: \_\_ Mts. Para que dentro del termino de dos (2) días siguientes a la última publicación se hagan valer los derechos a que haya lugar. En atención a lo que dispone el Artículo Séptimo del Acuerdo No. 22 del 1º de junio de 2004, se ordena la publicación del presente Edicto, por tres (3) días consecutivos en un periódico de circulación nacional y por diez (10) días en la Secretaría General de este despacho, copias del mismo se entregarán al interesado para tal efecto. FÍJESE Y PUBLÍQUESE. (fdo) ALCALDE MUNICIPAL. (fdo) ZOILA L. DE BARRAZA. Secretaria General. L. 201-319576.

REPÚBLICA DE PANAMÁ MINISTERIO DE DESARROLLO AGROPECUARIO DIRECCIÓN NACIONAL DE REFORMA AGRARIA REGIÓN No. 7, CHEPO. EDICTO No. 8-7-167-2009. El Suscrito Funcionario Sustanciador de la Dirección Nacional de Reforma Agraria, en la Provincia de Panamá al público. HACE CONSTAR: Que el señor (a) GENARINO VELASQUEZ RODRIGUEZ, vecino (a) de Loma del Naranjo, corregimiento de El Llano, del distrito de Panamá, provincia de Panamá, portador de la cédula de identidad personal No. 7-50-526, ha solicitado a la Dirección Nacional de Reforma Agraria, mediante solicitud No. 8-7-249-08, según plano No. 805-04-20217, la adjudicación del título oneroso, de una parcela de tierra Baldía Nacional adjudicable, con una superficie total de 22 Has + 5558.27 M2, ubicada en Loma del naranjo, corregimiento de El Llano, distrito de Chepo, provincia de Panamá. Norte: Tereso Bultrón. Sur: Lago Bayano, Gonzalo Rodríguez. Este: Gonzalo Rodríguez, Ceferino Rodríguez. Oeste: Claudino Mendieta, Aristides Higuera. Para los efectos legales se fija el presente Edicto en lugar visible de este Despacho, en la Alcaldía del distrito de Chepo, o en la Corregiduría de El Llano, copia del mismo se le entregará al interesado para que lo haga publicar en los órganos de publicidad correspondientes, tal como lo ordena el artículo 108 del Código Agrario. Este Edicto tendrá una vigencia de quince (15) días a partir de la última publicación. Dado en Chepo, a los 27 días del mes de mayo de 2009. (fdo.) FRANCISCO LÓPEZ. Funcionario Sustanciador. (fdo.) DIVINA CÓRDOBA. Secretaria Ad-Hoc.

REPÚBLICA DE PANAMÁ MINISTERIO DE DESARROLLO AGROPECUARIO DIRECCIÓN NACIONAL DE REFORMA AGRARIA REGIÓN No. 7, CHEPO. EDICTO No. 8-7-176-2009. El Suscrito Funcionario Sustanciador de la Dirección Nacional de Reforma Agraria, en la Provincia de Panamá al público. HACE CONSTAR: Que el señor (a) LUIS BELLO SUIRA RAMÍREZ, JOHN ELLIOT COLLINS CONCEPCION, vecino (a) de Villa Zaíta, corregimiento de Las Cumbres, del distrito de Panamá, provincia de Panamá, portador de la cédula de identidad personal No. 8-207-1261 / 8-473-245, han solicitado a la Dirección Nacional de Reforma Agraria, mediante solicitud No. 8-7-250-2007, según plano No. 805-04-19337, la adjudicación del título oneroso, de una parcela de tierra Baldía Nacional adjudicable, con una superficie total de 52 Has + 9342.90 M2, ubicada en Unicito, corregimiento de El Llano, distrito de Chepo, provincia de Panama. Norte: Camino de 12.00 mts. Sur: Luis Bello Suira Ramirez, Juan Córdoba Rios. Este: Pedro Luis Suira, Qda. sin nombre de por medio. Oeste: Manuel Calderón. Para los efectos legales se fija el presente Edicto en lugar visible de este Despacho, en la Alcaldía del distrito de Chepo, o en la Corregiduría de El Llano, copia del mismo se le entregará al interesado para que lo haga publicar en los órganos de publicidad correspondientes, tal como lo ordena el artículo 108 del Código Agrario. Este Edicto tendrá una vigencia de quince (15) días a partir de la última publicación. Dado en Chepo, a los 8 días del mes de junio de 2009. (fdo.) FRANCISCO LÓPEZ. Funcionario Sustanciador (fdo.) ANYURI RÍOS. Secretaria Ad-Hoc. L.201-319562.

REPÚBLICA DE PANAMÁ MINISTERIO DE DESARROLLO AGROPECUARIO DEPARTAMENTO DE REFORMA AGRARIA REGIÓN No. 1, CHIRIQUÍ. EDICTO No. 194-2009. El Suscrito Funcionario Sustanciador de la Dirección Nacional de Reforma Agraria, en la provincia de Panamá al público. HACE CONSTAR: Que el señor (a) POMPILIO IBARRA RAMIREZ, vecino (a) de Río Sereno, corregimiento Cabecera, del distrito de Renacimiento, provincia de Chiriquí, portador de la cédula de identidad personal No. 4-96-1554, ha solicitado a la Dirección Nacional de Reforma Agraria, mediante solicitud No. 4-0819, según plano aprobado No. 410-04-21643, la adjudicación del título oneroso de una parcela de tierra Baldía Nacional adjudicable, con una superficie total de 3 Has + 1965.46 M2. El terreno está ubicado en la localidad de Monte Lirio, corregimiento Monte Lirio, distrito de Renacimiento, provincia de Chiriquí,

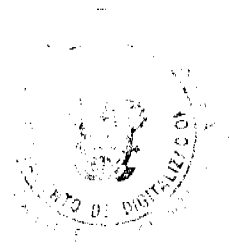

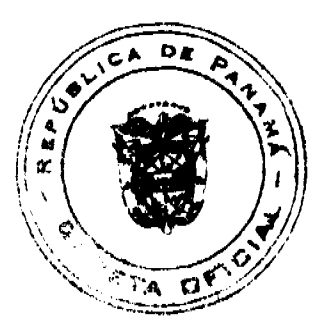

#### Gaceta Oficial Digital, viernes 12 de junio de 2009

comprendido dentro de los siguientes linderos. Norte: Hipólito Atencio Ledezma, Nemesia Ramos, Sofía Morales, Etanislao Sánchez. Sur: Isabel Andrade. Este: Pastor Alvarez, quebrada sin nombre de por medio. Oeste: Carretera. Para los efectos legales se fija el presente Edicto en lugar visible de este Despacho, en la Alcaldía del Distrito de Renacimiento o en la corregiduría de Monte Lirio, copia del mismo se le entregará al interesado para que lo haga publicar en los órganos de publicidad correspondientes, tal como lo ordena el artículo 108 del Código Agrario. Este Edicto tendrá una vigencia de quince (15) días a partir de la última publicación. Dado en David, a los 21 días del mes de abril de 2009. (fdo.) ING. FULVIO ARAUZ G. Funcionario Sustanciador. (fdo.) ELVIA ELIZONDO. Secretaria Ad-Hoc. L.201-316781.

REPÚBLICA DE PANAMÁ MINISTERIO DE DESARROLLO AGROPECUARIO DEPARTAMENTO DE REFORMA AGRARIA REGIÓN No. 1, CHIRIQUÍ. EDICTO No. 228-2009. El Suscrito Funcionario Sustanciador de la Dirección Nacional de Reforma Agraria, en la provincia de Panamá al público. HACE CONSTAR: Que el señor (a) NINFA AERIS PITTY RIOS, vecino (a) de Caisán, corregimiento de Plaza Caisán, del distrito de Renacimiento, provincia de Chiriquí, portador de la cédula de identidad personal No. 4-188-22, ha solicitado a la Dirección Nacional de Reforma Agraria, mediante solicitud No. 4-0323, según plano aprobado No. 410-05-21665, la adjudicación del título oneroso de una parcela de tierra Baldía Nacional adjudicable, con una superficie total de 1 Has. + 0753.18 M2. El terreno está ubicado en la localidad de Caisán Centro, corregimiento Plaza Caisán, distrito de Renacimiento, provincia de Chiriquí, comprendido dentro de los siguientes linderos. Norte: Jacinta Santana de Guerra, Robert Duensing y Susan Duensing. Sur: Javier Iván Espinosa Caballero, carretera. Este: Robert Duensing y Susan Duensing, carretera. Oeste: Alcibíades Saldaña Cáceres, Javier Iván Espinosa Caballero. Para los efectos legales se fija el presente Edicto en lugar visible de este Despacho, en la Alcaldía del Distrito de Renacimiento o en la corregiduría de Plaza Caisán y copia del mismo se entregará al interesado para que lo haga publicar en los órganos de publicidad correspondientes, tal como lo ordena el artículo 108 del Código Agrario. Este Edicto tendrá una vigencia de quince (15) días a partir de la última publicación. Dado en David, a los 12 días del mes de mayo de 2009. (fdo.) ING. FULVIO ARAUZ G. Funcionario Sustanciador. (fdo.) ELVIA ELIZONDO. Secretaria Ad-Hoc. L.201-318006.

REPÚBLICA DE PANAMA MINISTERIO DE DESARROLLO AGROPECUARIO DEPARTAMENTO DE REFORMA AGRARIA REGIÓN No. 1, CHIRIQUÍ. EDICTO No. 231-2009. El Suscrito Funcionario Sustanciador de la Dirección Nacional de Reforma Agraria, en la provincia de Panamá al público. HACE CONSTAR: Que el señor (a) MARIA DE JESUS FERNANDEZ HERNANDEZ, vecino (a) de Brriada Estudiante, corregimiento Cabecera, del distrito de Bugaba, provincia de Chiriquí, portador de la cédula de identidad personal No. 4-110-602, ha solicitado a la Dirección Nacional de Reforma Agraria, mediante solicitud No. 4-0378, según plano aprobado No. 405-01-21268, la adjudicación del titulo oneroso de una parcela de tierra Baldía Nacional adjudicable, con una superficie total de 0 Has. + 3073.57 M2. El terreno está ubicado en la localidad de Cuesta de Piedra, corregimiento Cabecera, distrito de Bugaba, provincia de Chiriquí, comprendido dentro de los siguientes linderos. Norte: Rafael Fuentes. Sur: María De Jesús Fernández Hernández. Este: Servidumbre. Oeste: Laura Linne Pedreschi, servidumbre. Para los efectos legales se fija el presente Edicto en lugar visible de este Despacho, en la Alcaldía del Distrito de Bugaba, en la corregiduría de Cabecera y copia del mismo se entregará al interesado para que lo haga publicar en los órganos de publicidad correspondientes, tal como lo ordena el artículo 108 del Código Agrario. Este Edicto tendrá una vigencia de quince (15) días a partir de la última publicación. Dado en David, a los 13 días del mes de mayo de 2009. (fdo.) ING. FULVIO ARÁUZ G. Funcionario Sustanciador. (fdo.) ELVIA ELIZONDO. Secretaria Ad-Hoc. L.201-318004.

REPÚBLICA DE PANAMÁ MINISTERIO DE DESARROLLO AGROPECUARIO DEPARTAMENTO DE REFORMA AGRARIA REGIÓN No. 1, CHIRIQUÍ. EDICTO No. 232-2009. El Suscrito Funcionario Sustanciador de la Dirección Nacional de Reforma Agraria, en la provincia de Panamá al público. HACE CONSTAR: Que el señor (a) HENRY ENRIQUE GOMEZ, vecino (a) de Bocalatún, corregimiento de Guayabal, del distrito de Boquerón, provincia de Chiriqui, portador de la cédula de identidad personal No. 4-715-1814, ha solicitado a la Dirección Nacional de Reforma Agraria, mediante solicitud No. 4-1020, según plano aprobado No. 403-05-22491, la adjudicación del título oneroso de una parcela de tierra Baldía Nacional adjudicable, con una superficie total de 8 Has. + 0709.02 M2. El terreno está ubicado en la localidad de Bocalatún, corregimiento Guayabal, distrito de Boquerón, provincia de Chiriquí, comprendido dentro de los siguientes linderos. Norte: Rafael Coronel. Sur: Aristides Pinto. Este: Carretera. Oeste: Marcelina Lizondro Villarreal. Para los efectos legales se fija el presente Edicto en lugar visible de este Despacho, en la Alcaldia del Distrito de Boquerón o en la corregiduría de Guayabal y copia del mismo se entregará al interesado para que lo haga publicar en los órganos de publicidad correspondientes, tal como lo ordena el artículo 108 del Código Agrario. Este Edicto tendrá una vigencia de quince (15) días a partir de la última publicación. Dado en David, a los 13 días del mes

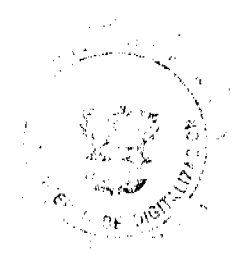

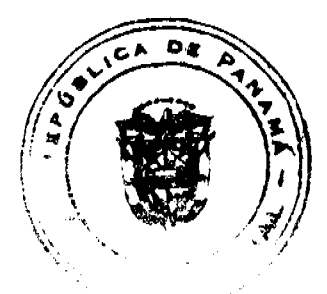

 $23$ 

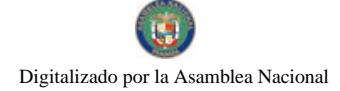

#### Gaceta Oficial Digital, viernes 12 de junio de 2009

de mayo de 2009. (fdo.) ING. FULVIO ARAUZ G. Funcionario Sustanciador. (fdo.) ELVIA ELIZONDO. Secretaria Ad-Hoc. L.201-318005

REPÚBLICA DE PANAMÁ MINISTERIO DE DESARROLLO AGROPECUARIO DEPARTAMENTO DE REFORMA AGRARIA REGIÓN No. 1, CHIRIQUÍ. EDICTO No. 237-2009. El Suscrito Funcionario Sustanciador de la Dirección Nacional de Reforma Agraria, en la provincia de Panamá al público. HACE CONSTAR: Que el señor (a) JORGE AGUSTÍN GUTIERREZ ARAUZ, vecino (a) de Urb. La Feria No. 1, corregimiento Cabecera, del distrito de David, provincia de Chiriqui, portador de la cédula de identidad personal No. 4-714-566, ha solicitado a la Dirección Nacional de Reforma Agraria, mediante solicitud No. 4-0906, según plano aprobado No. 410-06-22432, la adjudicación del título oneroso de una parcela de tierra Baldía Nacional adjudicable, con una superficie total de 74 Has. + 6208.80 M2. El terreno está ubicado en la localidad de Santa Elena, corregimiento Santa Cruz, distrito de Renacimiento, provincia de Chiriqui, comprendido dentro de los siguientes linderos. Norte: Río Baitún, Apolinar Vargas, Brigido Gómez. Sur: Jacinto Flores Vargas, Camilo Aparicio. Este: Camino, Camilo Aparicio. Oeste: Río Baitún. Para los efectos legales se fija el presente Edicto en lugar visible de este Despacho, en la Alcaldía del Distrito de Renacimiento o en la corregiduría de Santa Cruz y copia del mismo se entregará al interesado para que lo haga publicar en los órganos de publicidad correspondientes, tal como lo ordena el artículo 108 del Código Agrario. Este Edicto tendrá una vigencia de quince (15) días a partir de la última publicación. Dado en David, a los 18 días del mes de mayo de 2009. (fdo.) ING. FULVIO ARAUZ G. Funcionario Sustanciador. (fdo.) ELVIA ELIZONDO. Secretaria Ad-Hoc. L.201-318483.

REPÚBLICA DE PANAMÁ MINISTERIO DE DESARROLLO AGROPECUARIO DEPARTAMENTO DE REFORMA AGRARIA REGIÓN No. 1, CHIRIQUÍ. EDICTO No. 242-2009. El Suscrito Funcionario Sustanciador de la Dirección Nacional de Reforma Agraria, en la provincia de Panamá al público. HACE CONSTAR: Que el señor (a) HARMODIO QUIEL ARAUZ, vecino (a) de Lassonde, corregimiento Cabecera, del distrito de David, provincia de Chiriqui, portador de la cédula de identidad personal No. 4-65-605, ha solicitado a la Dirección Nacional de Reforma Agraria, mediante solicitud No. 4-1277, según plano aprobado No. 403-08-22133, la adjudicación del título oneroso de una parcela de tierra Baldía Nacional adjudicable, con una superficie total de 3 Has. + 6722.56 M2. El terreno está ubicado en la localidad de Sitio Lázaro, corregimiento Tijeras, distrito de Boquerón, provincia de Chiriquí, comprendido dentro de los siguientes linderos. Norte: Callejón, Efrain García. Sur: Ramón Urrea Chávez. Este: Harmodio Quiel Araúz. Oeste: Danubia Berroa de Hernández. Para los efectos legales se fija el presente Edicto en lugar visible de este Despacho, en la Alcaldía del Distrito de Boquerón o en la corregiduría de Tijeras y copia del mismo se entregará al interesado para que lo haga publicar en los órganos de publicidad correspondientes, tal como lo ordena el artículo 108 del Código Agrario. Este Edicto tendrá una vigencia de quince (15) días a partir de la última publicación. Dado en David, a los 18 días del mes de mayo de 2009. (fdo.) ING. FULVIO ARAUZ G. Funcionario Sustanciador. (fdo.) ELVIA ELIZONDO. Secretaria Ad-Hoc. L.201-318272.

REPÚBLICA DE PANAMÁ MINISTERIO DE DESARROLLO AGROPECUARIO DEPARTAMENTO DE REFORMA AGRARIA REGIÓN No. 1, CHIRIQUÍ. EDICTO No. 260-2009. El Suscrito Funcionario Sustanciador de la Dirección Nacional de Reforma Agraria, en la provincia de Panamá al público. HACE CONSTAR: Que el señor (a) JOSE LUIS AGUILAR CERRUD, vecino (a) de Bda. 16 de Diciembre, corregimiento de Pedregal, del distrito de David, provincia de Chiriquí, portador de la cédula de identidad personal No. 1-44-96, ha solicitado a la Dirección Nacional de Reforma Agraria, mediante solicitud No. 4-1091, según plano aprobado No. 410-07-21957, la adjudicación del titulo oneroso de una parcela de tierra Baldía Nacional adjudicable, con una superfície total de 0 Has. + 4193.92 M2. El terreno está ubicado en la localidad de Cañas Blancas Ábajo, corregimiento Dominical, distrito de Renacimiento, provincia de Chiriquí, comprendido dentro de los siguientes linderos. Norte: Callejón. Sur: Natividad Batista. Este: Natividad Batista. Oeste: Camino. Para los efectos legales se fija el presente Edicto en lugar visible de este Despacho, en la Alcaldía del Distrito de Renacimiento o en la corregiduría de Dominical y copia del mismo se entregará al interesado para que lo haga publicar en los órganos de publicidad correspondientes, tal como lo ordena el artículo 108 del Código Agrario. Este Edicto tendrá una vigencia de quince (15) días a partir de la última publicación. Dado en David, a los 25 dias del mes de mayo de 2009. (fdo.) ING. FULVIO ARAUZ G. Funcionario Sustanciador. (fdo.) ELVIA ELIZONDO. Secretaria Ad-Hoc. L.201-318637

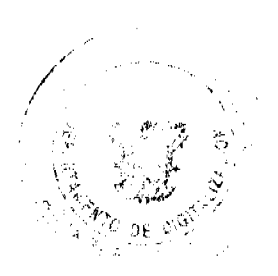

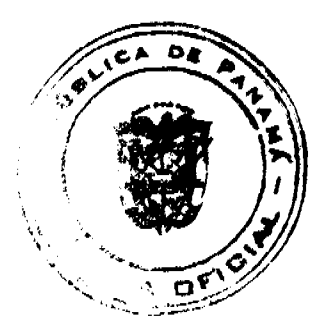

No.26302

#### Gaceta Oficial Digital, viernes 12 de junio de 2009

REPÚBLICA DE PANAMA MINISTERIO DE DESARROLLO AGROPECUARIO DEPARTAMENTO DE REFORMA AGRARIA REGIÓN No. 1, CHIRIQUÍ. EDICTO No. 288-2009. El Suscrito Funcionario Sustanciador de la Dirección Nacional de Reforma Agraria, en la provincia de Panamá al público. HACE CONSTAR: Que el señor (a) BERNARDO GAITAN ARAUZ, vecino (a) de Dos Ríos Abajo, corregimiento de Dos Ríos, del distrito de Dolega, provincia de Chiriquí, portador de la cédula de identidad personal No. 4-93-543, ha solicitado a la Dirección Nacional de Reforma Agraria, mediante solicitud No. 4-1179-05, según plano aprobado No. 407-02-22427, la adjudicación del título oneroso de una parcela de tierra Baldía Nacional adjudicable, con una superficie total de 0 Has. + 1213.99 M2. El terreno está ubicado en la localidad de Dos Ríos Abajo, corregimiento Dos Ríos, distrito de Dolega, provincia de Chiriqui, comprendido dentro de los siguientes linderos. Norte: Erick Florencio Miranda. Sur: Venancio Villarreal. Este: Calle. Oeste: Erick Florencio Miranda. Para los efectos legales se fija el presente Edicto en lugar visible de este Despacho, en la Alcaldia del Distrito de Dolega o en la corregiduria de Dos Ríos y copia del mismo se entregará al interesado para que lo haga publicar en los órganos de publicidad correspondientes, tal como lo ordena el artículo 108 del Código Agrario. Este Edicto tendrá una vigencia de quince (15) días a partir de la última publicación. Dado en David, a los 08 días del mes de junio de 2009. (fdo.) ING. FULVIO ARAUZ G. Funcionario Sustanciador. (fdo.) ELVIA ELIZONDO. Secretaria

EDICTO No. 113 DIRECCIÓN DE INGENIERÍA MUNICIPAL DE LA CHORRERA.- SECCIÓN DE CATASTRO ALCALDÍA MUNICIPAL DEL DISTRITO DE LA CHORRERA. EL SUSCRITO ALCALDE DEL DISTRITO DE LA CHORRERA, HACE SABER: QUE EL SEÑOR (A) SUMAYA JUDITH CEDEÑO, mujer, panameña, mayor de edad, soltera, residente en esta ciudad, portadora de la cédula de identidad personal No. 8-521-1658, en su propio nombre o representación de su propia persona, ha solicitado a este Despacho que se le adjudique a Título de Plena Propiedad, en concepto de venta de un lote de terreno Municipal Urbano, localizado en el lugar denominado Calle 2da., de la Barriada Mastranto, Corregimiento Barrio Colón, donde se llevará a cabo una construcción distinguido con el número \_\_, y cuyos linderos y medidas son los siguientes: Norte: Calle 2da. con: 32.00 Mts. Sur: Calle Margarita con: 25.00 Mts. Este: Finca 51211. Documento 1189, Folio 442, propiedad del Municipio de La Chorrera con: 30.00 Mts. Oeste: Finca 51211. Documento 1189, Folio 442, propiedad del Municipio de La Chorrera con: 30.443 Mts. Área total del terreno ochocientos cincuenta y tres metros cuadrados con ochenta decímetros cuadrados (853.80 Mts.2). Con base a lo que dispone el Artículo 14 del Acuerdo Municipal No. 11-A del 6 de marzo de 1969, se fija el presente Edicto en un lugar visible al lote de terreno solicitado, por el término de diez (10) días, para que dentro de dicho plazo o término pueda oponerse la (s) que se encuentran afectadas. Entréguesele, sendas copias del presente Edicto al interesado, para su publicación por una sola vez en un periódico de gran circulación y en la Gaceta Oficial. La Chorrera, 27 de mayo de dos mil nueve. El Alcalde (fdo.) LCDO. LUIS A. GUERRA M. Jefe de la Sección de Catastro: (fdo.) SRTA. IRISCELYS DIAZ G. Es fiel copia de su original. La Chorrera, veintisiete (27) de mayo de dos mil nueve. SRTA. IRISCELYS DIAZ G. Jefe de la Sección de Catastro Municipal. L. 201-319544.

EDICTO No. 170 DIRECCIÓN DE INGENIERÍA MUNICIPAL DE LA CHORRERA.- SECCIÓN DE CATASTRO ALCALDIA MUNICIPAL DEL DISTRITO DE LA CHORRERA. EL SUSCRITO ALCALDE DEL DISTRITO DE LA CHORRERA, HACE SABER: QUE EL SEÑOR (A) EVELYN VEGA CEDEÑO, mujer, panameña, mayor de edad, soltera, residente en la barriada Altos de San Francisco, portadora de la cédula de identidad personal No. 3-718-2270, en su propio nombre o representación de su propia persona, ha solicitado a este Despacho que se le adjudique a Título de Plena Propiedad, en concepto de venta de un lote de terreno Municipal Urbano, localizado en el lugar denominado Avenida Louis Martinz, de la Barriada La Industrial, Corregimiento Barrio Colón, donde se llevará a cabo una construcción distinguido con el número \_\_, y cuyos linderos y medidas son los siguientes: Norte: Finca 6028, Tomo 194, Folio 104, propiedad del Municipio de La Chorrera con: 17.34 Mts. Sur: Avenida Louis Martinz con: 16.755 Mts. Este: Finca 6028, Tomo 194, Folio 104, propiedad del Municipio de La Chorrera con: 33.572 Mts. Oeste: Finca 6028, Tomo 194, Folio 104, propiedad del Municipio de La Chorrera con: 38.038 Mts. Área total del terreno quinientos noventa y nueve metros cuadrados con noventa decímetros cuadrados (599.90 Mts.2). Con base a lo que dispone el Artículo 14 del Acuerdo Municipal No. 11-A del 6 de marzo de 1969, se fija el presente Edicto en un lugar visible al lote de terreno solicitado, por el término de diez (10) días, para que dentro de dicho plazo o término pueda oponerse la (s) que se encuentran afectadas. Entréguesele, sendas copias del presente Edicto al interesado, para su publicación por una sola vez en un penódico de gran circulación y en la Gaceta Oficial. La Chorrera, 27 de mayo de dos mil nueve. El Alcalde (fdo.) LCDO. LUIS A. GUERRA M. Jefe de la Sección de Catastro: (fdo.) SRTA. IRISCELYS DIAZ G. Es fiel copia de su original. La Chorrera, veintisiete (27) de mayo de dos mil nueve. SRTA. IRISCELYS DIAZ G. Jefe de la Sección de Catastro Municipal. L. 201-319545.

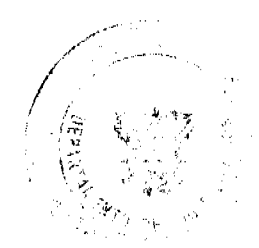

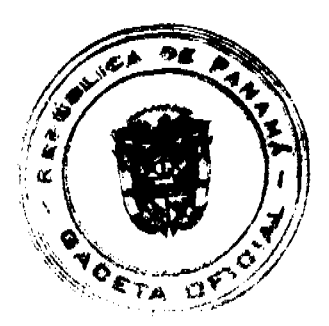

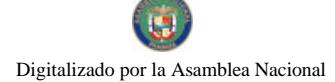

26

EDICTO No. 180 DIRECCIÓN DE INGENIERÍA MUNICIPAL DE LA CHORRERA - SECCIÓN DE CATASTRO ALCALDÍA MUNICIPAL DEL DISTRITO DE LA CHORRERA. EL SUSCRITO ALCALDE DEL DISTRITO DE LA CHORRERA, HACE SABER: QUE EL SEÑOR (A) JOSE SANTANA SEGUNDO ARIAS, varón, panameño, mayor de edad, casado, residente en El Llano de Santa Rosa de Capira, casa No. 16-A, teléfono No. 6467-2593, portador de la cédula de identidad personal No. 8-344-622, en su propio nombre o representación de su propia persona, ha solicitado a este Despacho que se le adjudique a Título de Plena Propiedad, en concepto de venta de un lote de terreno Municipal Urbano, localizado en el lugar denominado Calle Transversal 2da., de la Barriada Peñascal, Corregimiento Barrio Balboa, donde se llevará a cabo una construcción distinguido con el número \_\_\_, y cuyos linderos y medidas son los siguientes: Norte: Calle Transversal 2da. con: 15.00 Mts. Sur: Finca 6028, Tomo 194, Folio 104, propiedad del Municipio de La Chorrera con: 13.927 Mts. Este: Calle Transversal 2da. con: 26.60 Mts. Oeste: Finca 6028, Tomo 194, Folio 104, propiedad del Municipio de La Chorrera con: 32.67 Mts. Área total del terreno cuatrocientos once metros cuadrados con noventa y cuatro decímetros cuadrados (411.94 Mts.2). Con base a lo que dispone el Artículo 14 del Acuerdo Municipal No. 11-A del 6 de marzo de 1969, se fija el presente Edicto en un lugar visible al lote de terreno solicitado, por el término de diez (10) dias, para que dentro de dicho plazo o término pueda oponerse la (s) que se encuentran afectadas. Entréguesele, sendas copias del presente Edicto al interesado, para su publicación por una sola vez en un periódico de gran circulación y en la Gaceta Oficial. La Chorrera, 4 de junio de dos mil nueve. El Alcalde (fdo.) LCDO. LUIS A. GUERRA M. Jefe de la Sección de Catastro: (fdo.) SRTA. IRISCELYS DIAZ G. Es fiel copia de su original. La Chorrera, cuatro (4) de junio de dos mil nueve. SRTA. IRISCELYS DIAZ G. Jefe de la Sección de Catastro Municipal. L.

EDICTO No. 181 DIRECCIÓN DE INGENIERÍA MUNICIPAL DE LA CHORRERA. SECCIÓN DE CATASTRO ALCALDÍA MUNICIPAL DEL DISTRITO DE LA CHORRERA. EL SUSCRITO ALCALDE DEL DISTRITO DE LA CHORRERA, HACE SABER: QUE EL SEÑOR (A) ERISELIDA BONILLA DE DOMINGUEZ, mujer, panameña, mayor de edad, casada, residente en barriada Loma de Guadalupe, celular No. 6748-0864, portadora de la cédula de identidad personal No. 8-177-109, en su propio nombre o representación de su propia persona, ha solicitado a este Despacho que se le adjudique a Título de Plena Propiedad, en concepto de venta de un lote de terreno Municipal Urbano, localizado en el lugar denominado Calle La Reina, de la Barriada La Pesa No. 2, Corregimiento Guadalupe, donde se llevará a cabo una construcción distinguido con el número \_\_, y cuyos linderos y medidas son los siguientes: Norte: Finca 9535, Tomo 297, Folio 472, propiedad del Municipio de La Chorrera con: 22.985 Mts. Sur: Calle La Reina con: 23.074 Mts. Este: Finca 9535, Tomo 297, Folio 472, propiedad del Municipio de La Chorrera con: 35.537 Mts. Oeste: Finca 9535, Tomo 297, Folio 472, propiedad del Municipio de La Chorrera con: 37.505 Mts. Area total del terreno ochocientos treinta y nueve metros cuadrados con cuarenta y tres decimetros cuadrados (839.43 Mts.2). Con base a lo que dispone el Artículo 14 del Acuerdo Municipal No. 11-A del 6 de marzo de 1969, se fija el presente Edicto en un lugar visible al lote de terreno solicitado, por el término de diez (10) días, para que dentro de dicho plazo o término pueda oponerse la (s) que se encuentran afectadas. Entréguesele, sendas copias del presente Edicto al interesado, para su publicación por una sola vez en un periódico de gran circulación y en la Gaceta Oficial. La Chorrera, 4 de junio de dos mil nueve. El Alcalde (fdo.) LCDO LUIS A. GUERRA M. Jefe de la Sección de Catastro: (fdo.) SRTA. IRISCELYS DIAZ G. Es fiel copia de su original. La Chorrera, cuatro (04) de junio de dos mil nueve. SRTA. IRISCELYS DIAZ G. Jefe de la Sección de Catastro Municipal. L. 201-319547.

REPÚBLICA DE PANAMÁ MINISTERIO DE DESARROLLO AGROPECUARIO DIRECCIÓN NACIONAL DE REFORMA AGRARIA REGIÓN No. 5, PANAMÁ OESTE. EDICTO No. 237-DRA-2009. El Suscrito Funcionario Sustanciador de la Dirección Nacional de Reforma Agraria, en la provincia de Panamá al público. HACE CONSTAR: Que el señor (a) ENRIQUE ARMANDO SALINAS PEREZ, vecino (a) de Cáceres, del corregimiento Cabecera, distrito de Arraiján, provincia de Panamá, portador de la cédula de identidad personal No. 8-146-604, ha solicitado a la Dirección Nacional de Reforma Agraria, mediante solicitud No. 8-293-1994 del 24 de octubre de 1994, según plano aprobado No. 800-01-13003, la adjudicación del título oneroso de una parcela de tierra patrimonial adjudicable, con una superficie de 0 Has. + 1673.08 Mts., que será segregada de la finca No. 1214, inscrita al tomo 21, folio 150, de propiedad del Ministerio de Desarrollo Agropecuario. El terreno está ubicado en la localidad de Cáceres, corregimiento de Cabecera, distrito de Arraiján, provincia de Panamá, comprendido dentro de los siguientes linderos. Norte: Carlina Rodríguez con quebrada sin nombre de por medio. Sur: Lorenzo Rómulo Martínez. Este: Aníbal Castillo, Doris Margoli. Oeste: Rosalía Pérez Rosa y servidumbre de 3.00 mts. a calle principal de Cáceres. Para los efectos legales se fija el presente Edicto en lugar visible de este Despacho, en la Alcaldía del distrito de Arraiján, o en la corregiduría de Cabecera. Y copia del mismo se le entregará al interesado para que lo haga publicar en los órganos de publicidad correspondientes, tal como lo

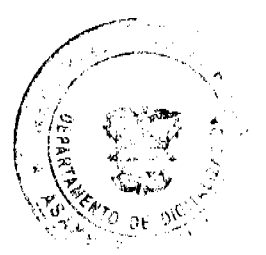

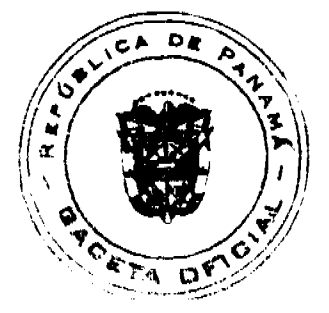

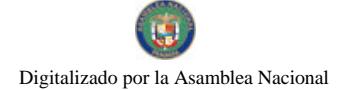

## Gaceta Oficial Digital, viernes 12 de junio de 2009

ordena el artículo 108 del Código Agrario. Este Edicto tendrá una vigencia de quince (15) días a partir de la última publicación. Dado en Capira a los 8 días del mes de junio de 2009. (fdo.) ING. MIGUEL MADRID. Funcionario Sustanciador. (fdo.) ANÍBAL TORRES. Secretario Ad-Hoc. L.201-319483.

REPÚBLICA DE PANAMA MINISTERIO DE DESARROLLO AGROPECUARIO DIRECCIÓN NACIONAL DE REFORMA AGRARIA REGIÓN No. 5, PANAMÁ OESTE. EDICTO No. 238-DRA-2009. El Suscrito Funcionario Sustanciador de la Dirección Nacional de Reforma Agraria, del Ministerio de Desarrollo Agropecuario, en la provincia de Panamá. HACE CONSTAR: Que el señor (a) MERCEDES JUDITH BENAVIDES VERGARA, vecino (a) de San Francisco, del distrito de Panamá, provincia de Panamá, portador de la cédula de identidad personal No. 7-95-548, ha solicitado a la Dirección Nacional de Reforma Agraria, mediante solicitud No. 8-5-311-2007 del 13 de junio de 2007, según plano aprobado No. 804-02-20151, la adjudicación a título oneroso de una parcela de tierra baldía nacional adjudicable, con una superficie de 2 Has. + 6882.35 M2, ubicada en la localidad de Santa Cruz, corregimiento de Bejuco, distrito de Chame, provincia de Panamá, comprendida dentro de los siguientes linderos. Norte: Camino de 10.80 mts. hacia Santa Cruz y hacia otras fincas. Sur: Orlando Díaz y quebrada Las Damas. Este: Carnino hacia Santa Cruz y hacia otras fincas. Oeste: Mercedes Judith Benavides Vergara. Para los efectos legales se fija el presente Edicto en lugar visible de este Despacho, en la Alcaldia del distrito de Chame, o en la corregiduría de Bejuco, copia del mismo se le entregará al interesado para que lo haga publicar en los órganos de publicidad correspondientes, tal como lo ordena el artículo 108 del Código Agrario. Este Edicto tendrá una vigencia de quince (15) días a partir de la última publicación. Dado en Capira a los 8 días del mes de junio de 2009. (fdo.) ING. MIGUEL MADRID. Funcionario Sustanciador. (fdo.) ANIBAL TORRES. Secretario Ad-Hoc. L.201-319533.

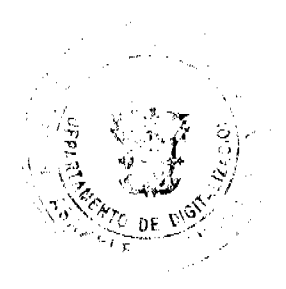

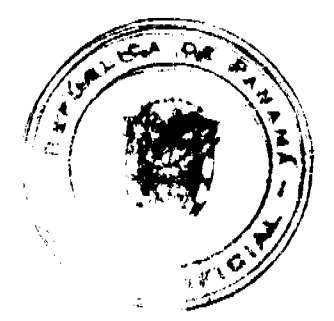